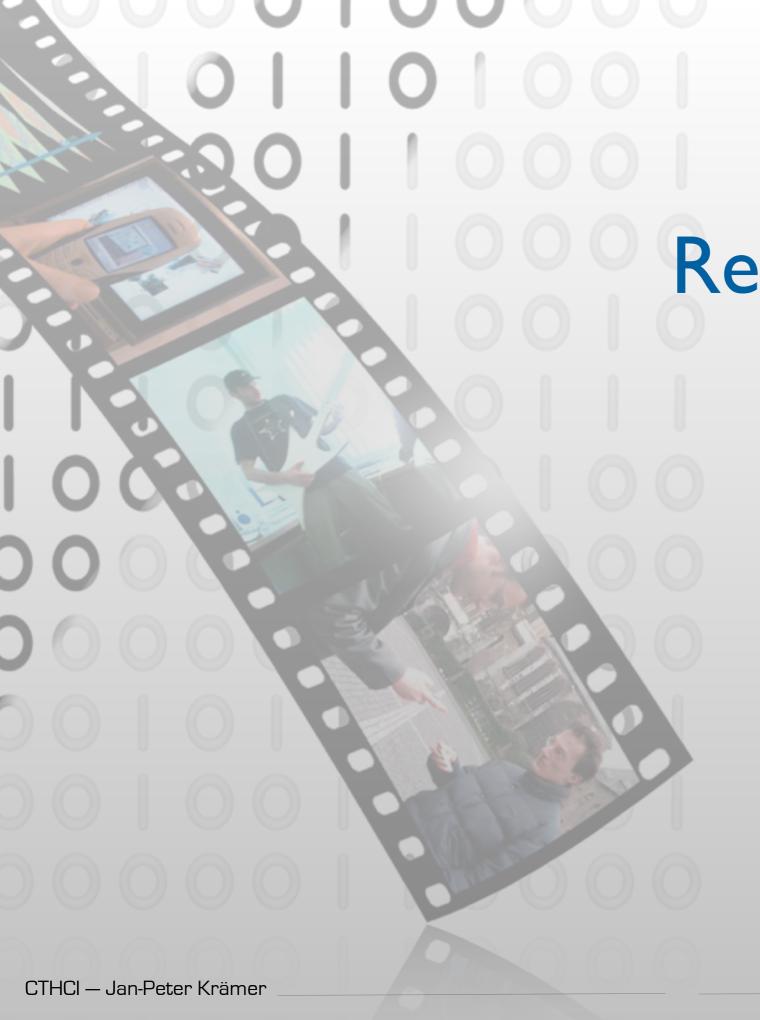

# Research in Coding and IDEs

Jan-Peter Krämer Media Computing Group RWTH Aachen University

http://hci.rwth-aachen.de/cthci

# Status Quo

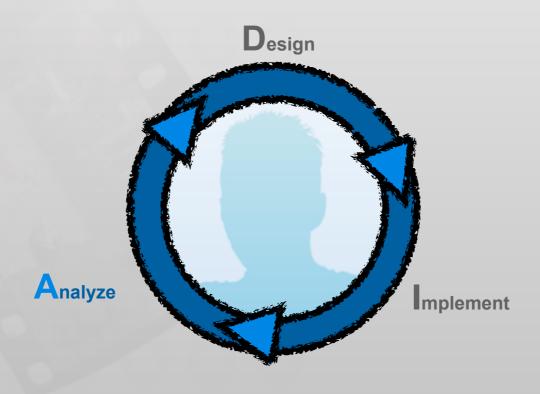

# Time in Software Development

[LaToza2006, Maintaining mental models: a study of developer work habits]

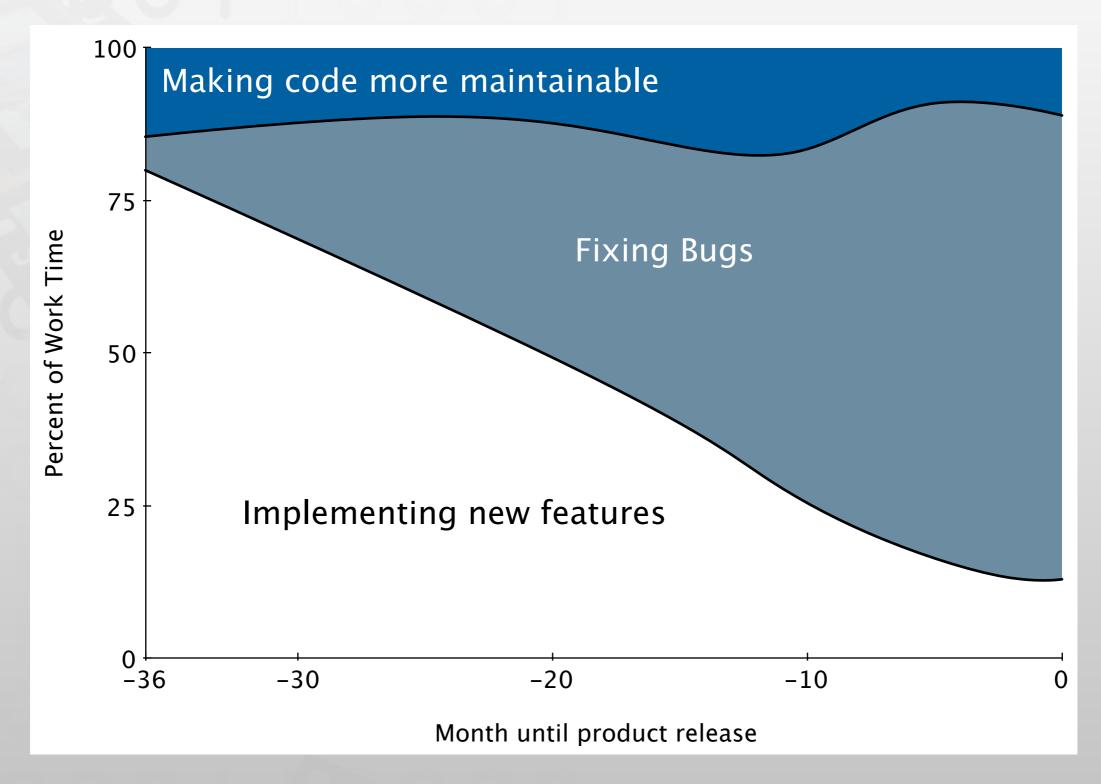

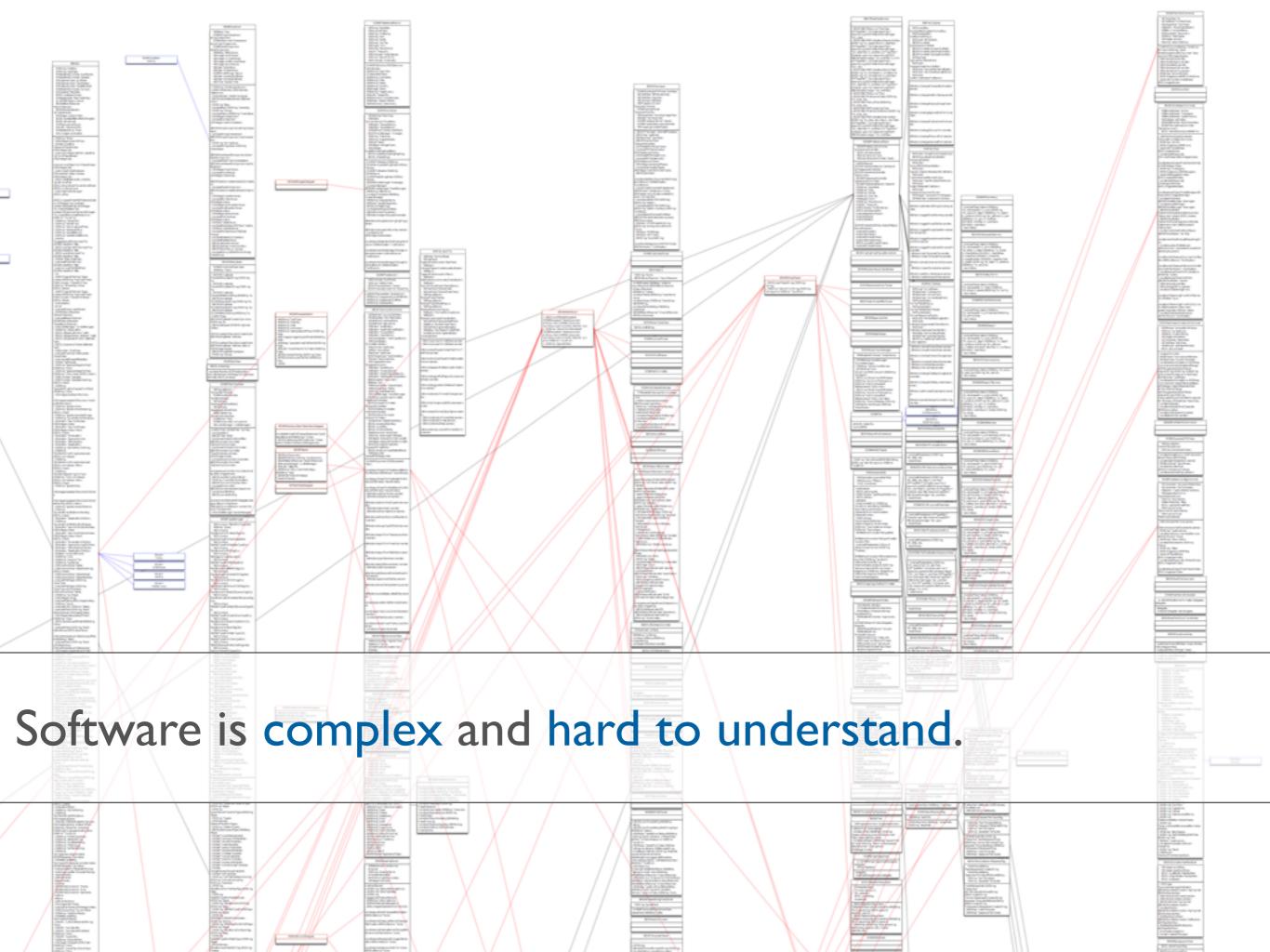

Task context

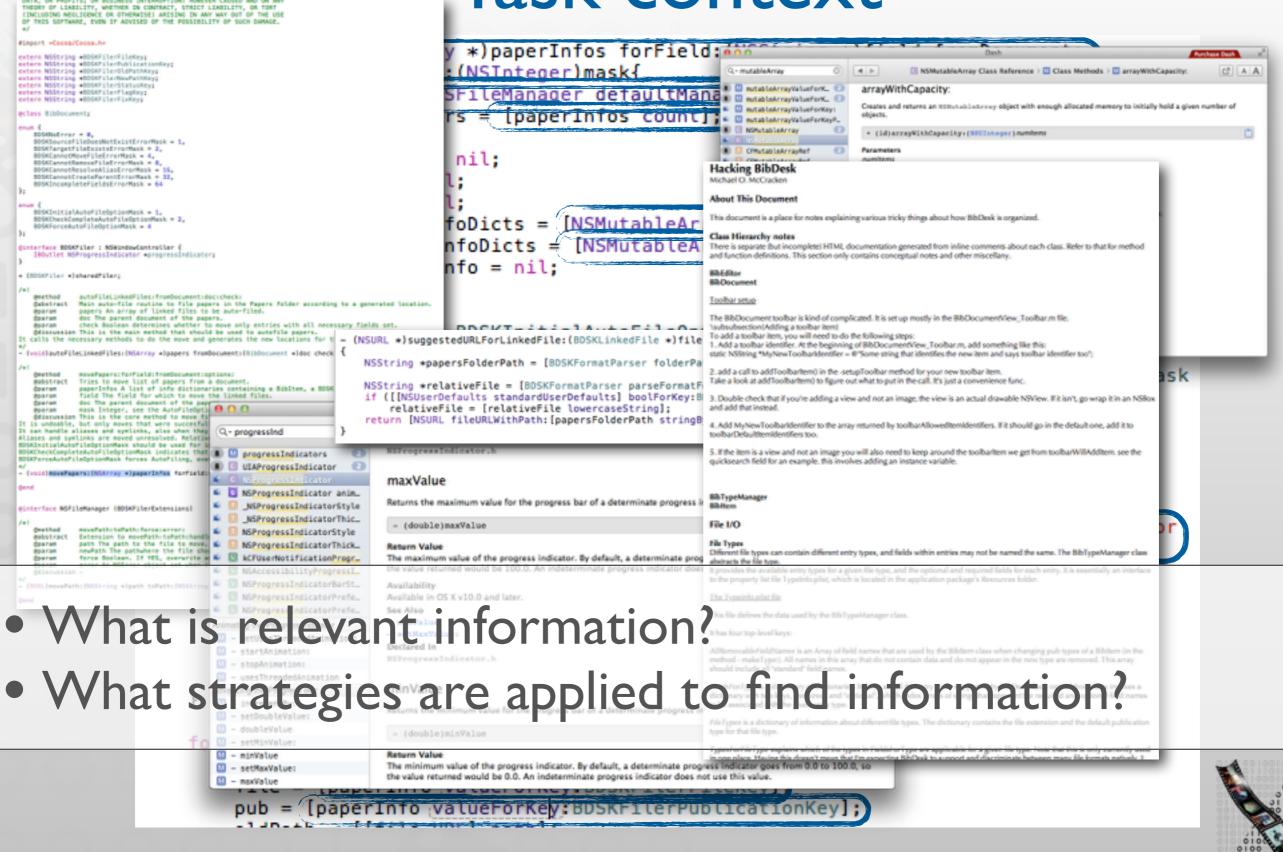

[Ko2006, An Exploratory Study of How Developers Seek, Relate, and Collect Relevant Information during Software Maintenance Tasks]

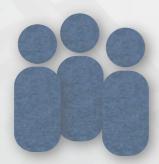

31 Professional Java Developers

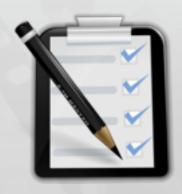

5 Maintenance tasks (3 Bugs, 2 Enhancements)

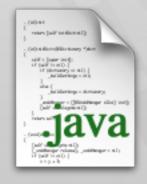

500 SLOC Java Paint Application

[Ko2006, An Exploratory Study of How Developers Seek, Relate, and Collect Relevant Information during Software Maintenance Tasks]

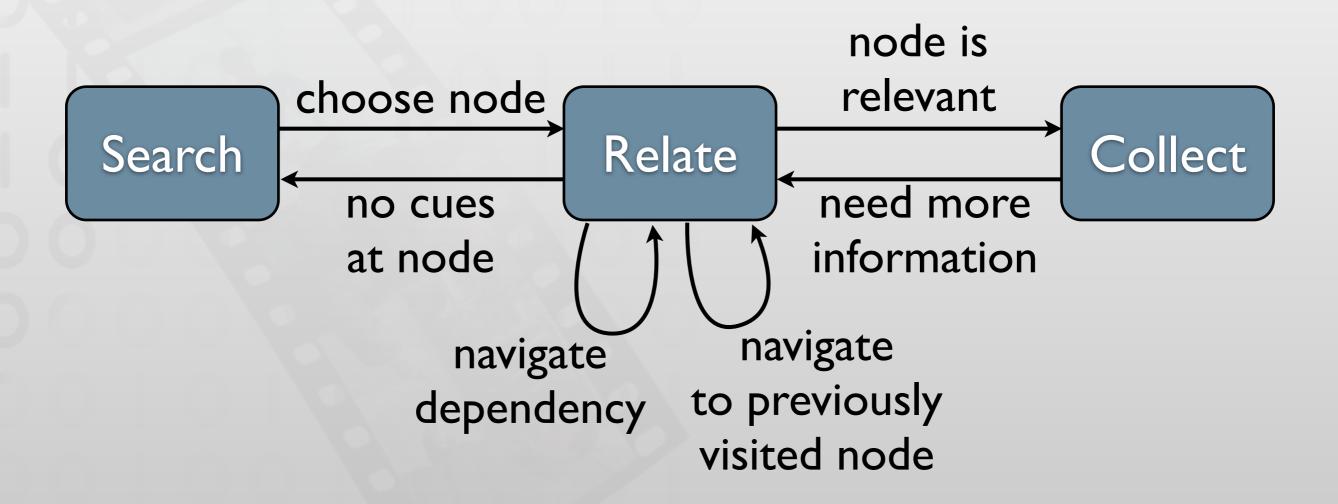

[Sillito2008, Asking and Answering Questions during a Programming Change Task]

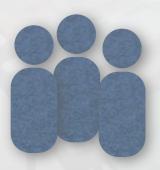

9 experienced developers (pair programming)

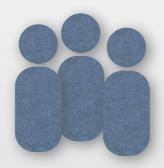

16 developers from industry

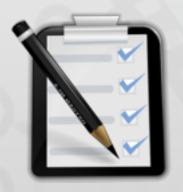

I of 5 maintenance tasks per session

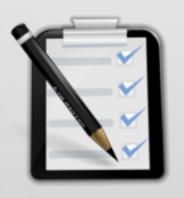

Real world change task

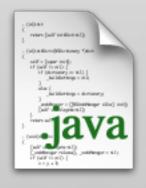

ArgoUML 60k SLOC

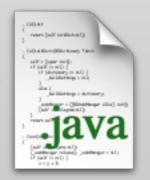

Real world sour code

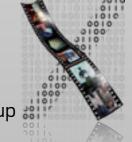

[Sillito2008, Asking and Answering Questions during a Programming Change Task]

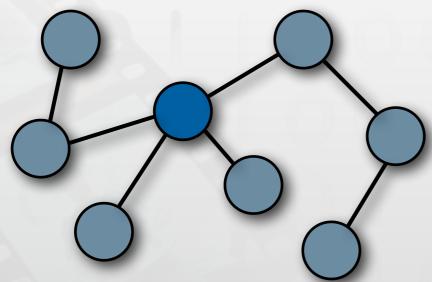

Finding focus points

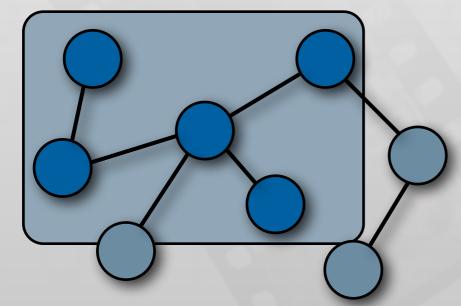

Understanding a subgraph

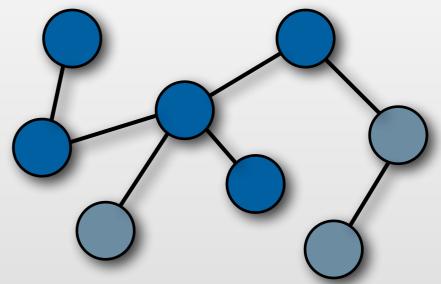

Expanding focus points

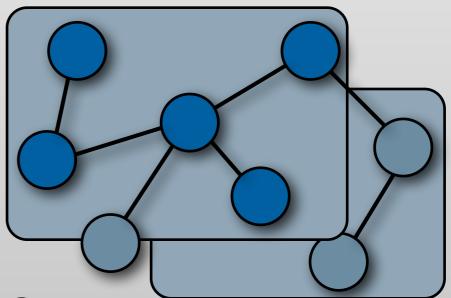

Questions over groups of subgraphs

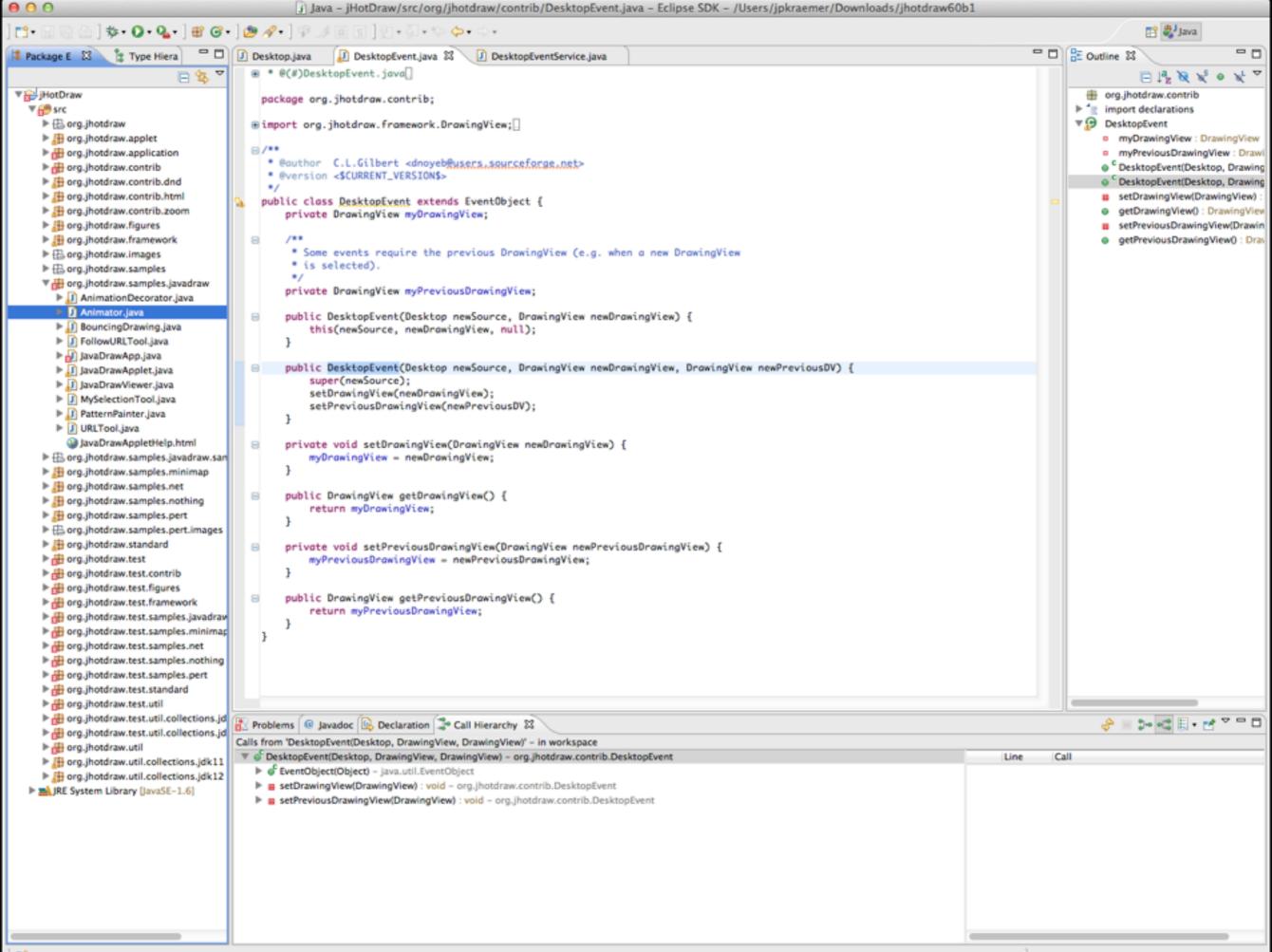

## Tools Used in Eclipse

[Murphy2006, How Are Java Software Developers Using the Eclipse IDE?]

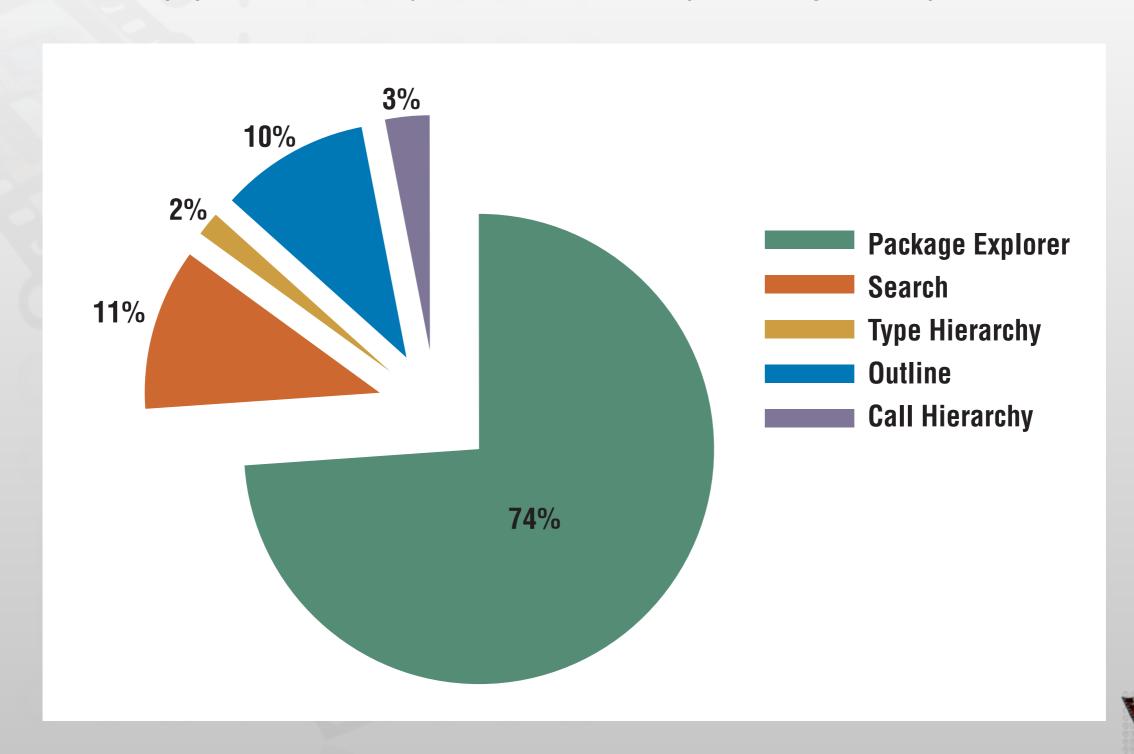

## Easing Access to Task Context

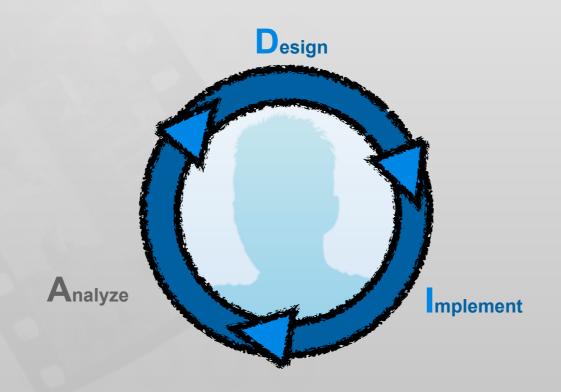

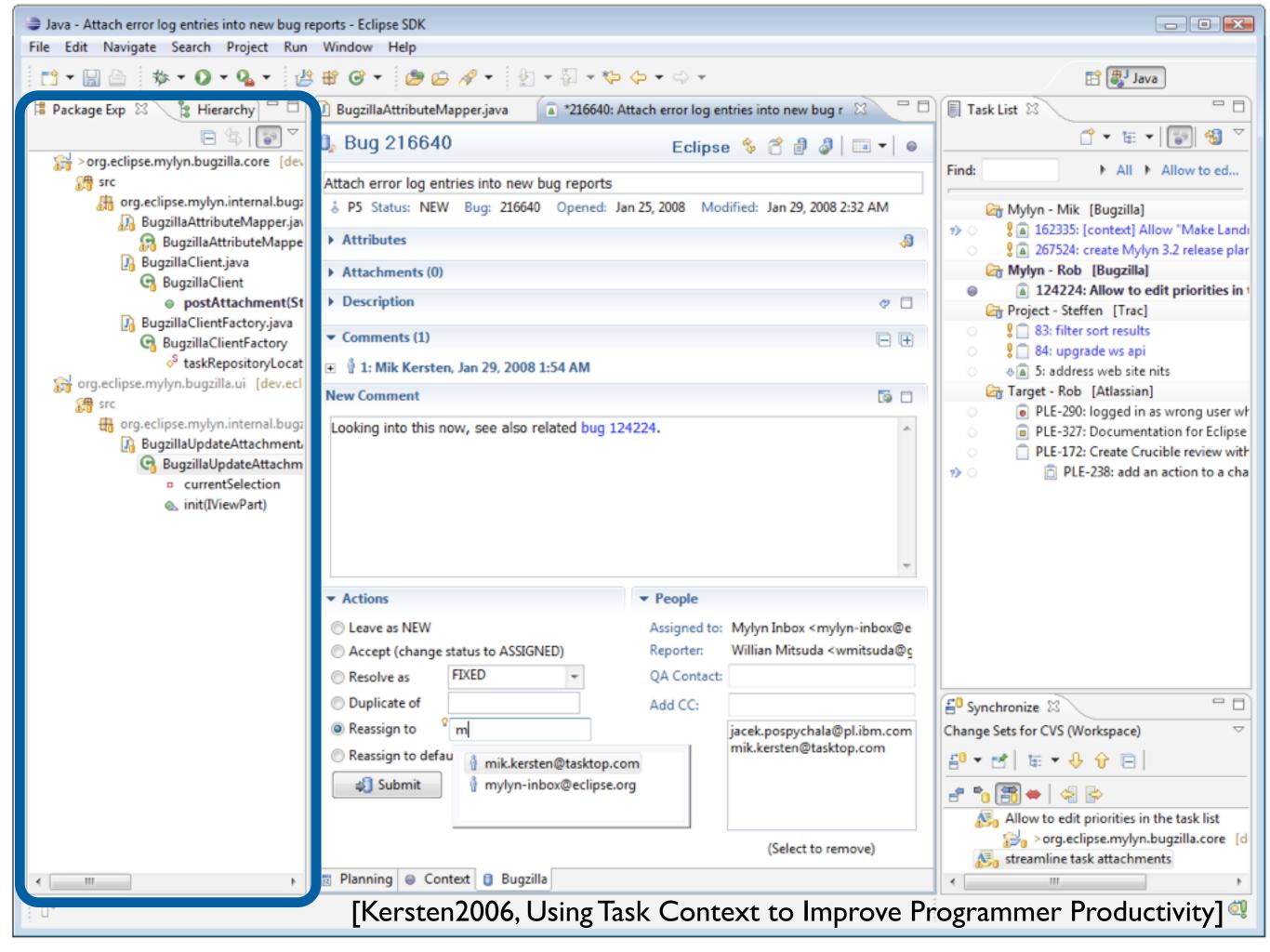

### Recommender Tools

[Singer2005, NavTracks: supporting navigation in software maintenance] [DeLine2005, Easing program comprehension by sharing navigation data] [Čubranic´2005, Hipikat: recommending pertinent software development artifacts]

- Calculate a Degree of Interest for source code elements based on:
  - reading history
  - editing history
  - history of other team members
  - information from version control systems
- Remaining Problems:
  - Still only text-based visualization
  - Recommendations for irrelevant code are still irrelevant

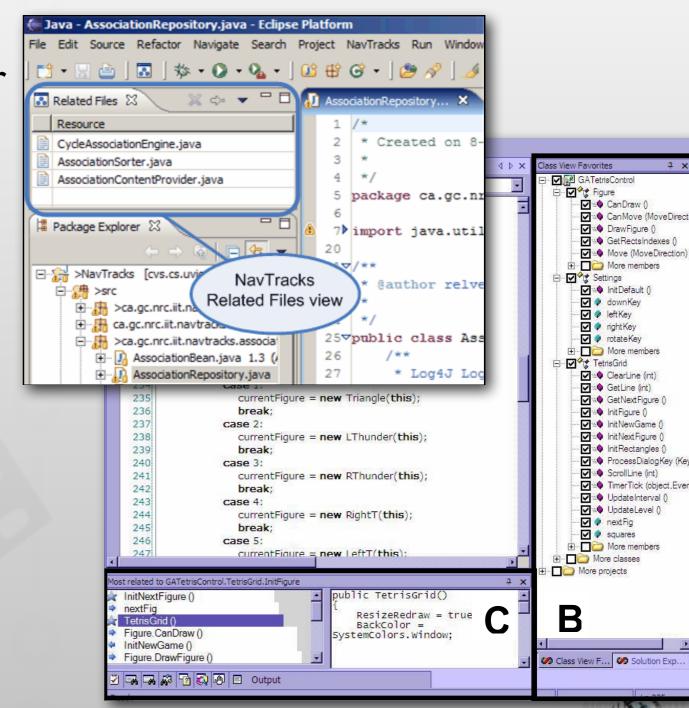

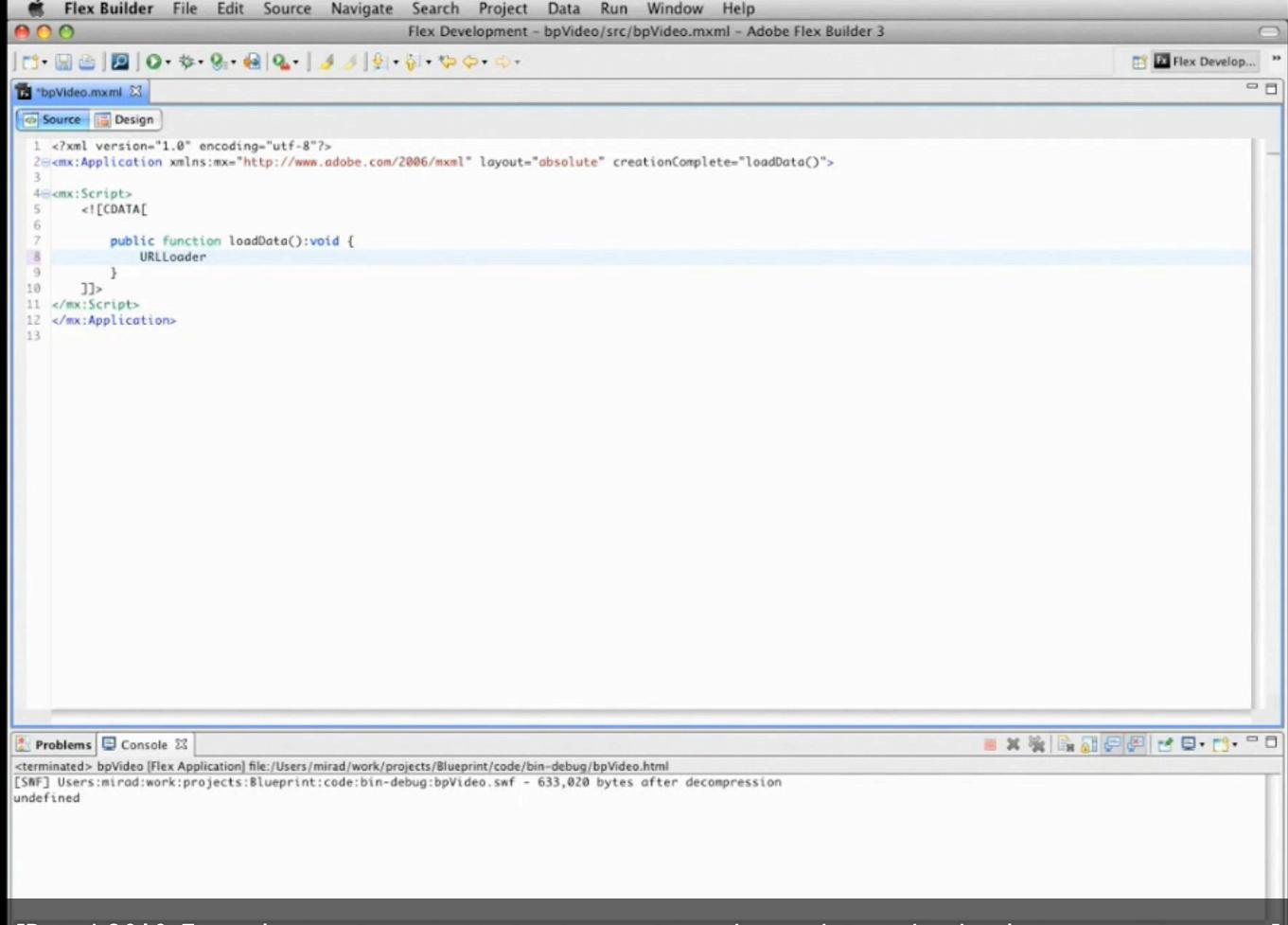

[Brandt2010, Example-centric programming: integrating web search into the development environment]

# Changing the Presentation

[DeLine2006, Coffee Thinne Bexils 2, Unsting/Syrantials Medimoetyexo.dolan/2] te Source Code]

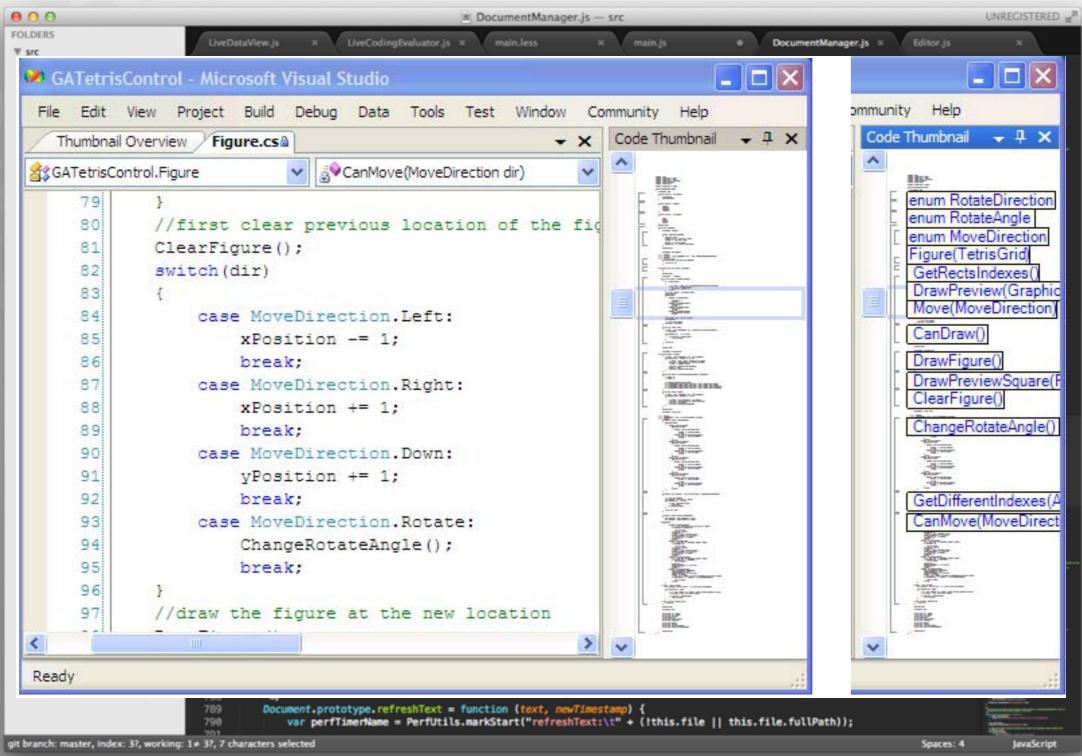

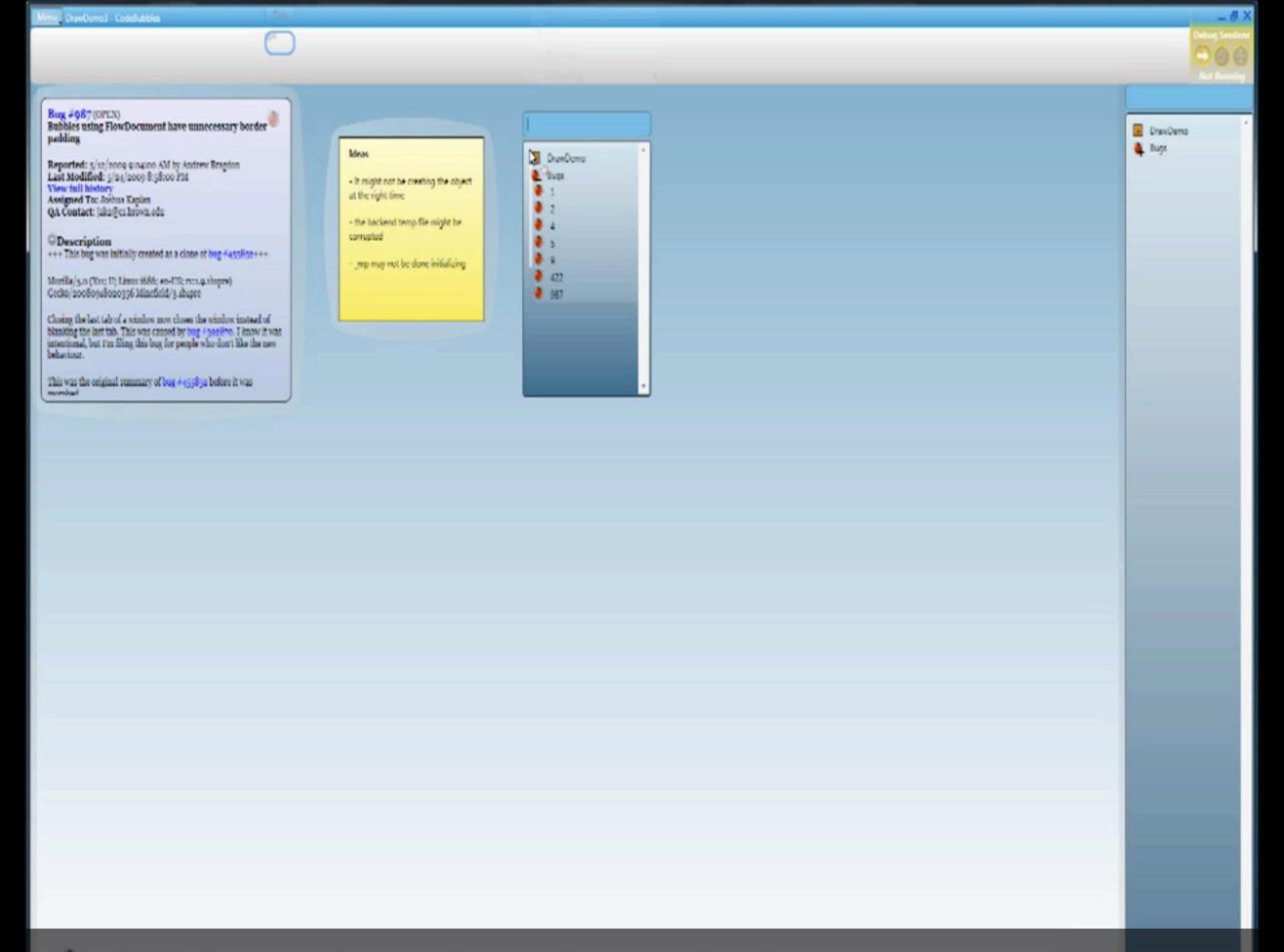

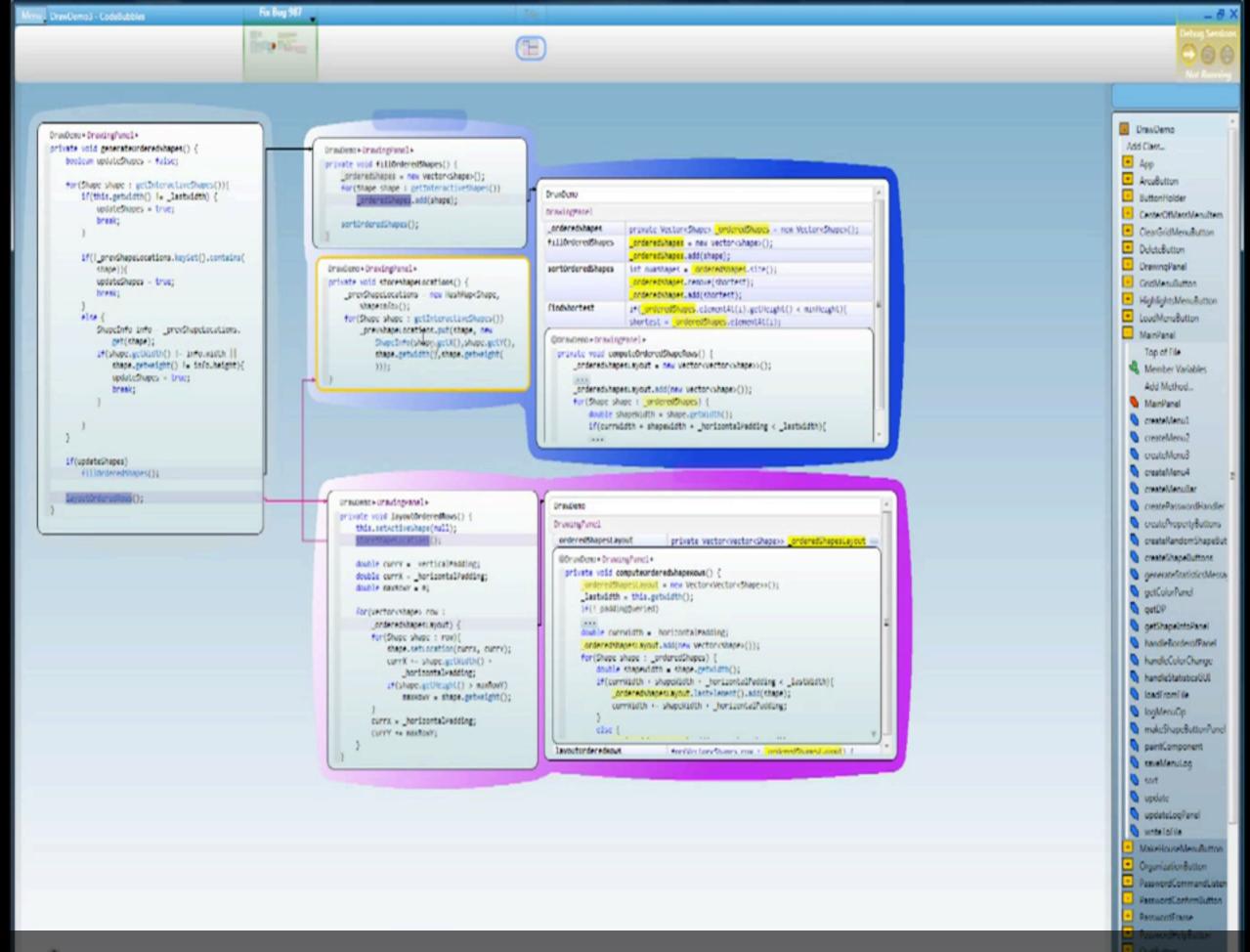

[Bragdon2010, Code bubbles: a working set-based interface for code understanding and maintenance]

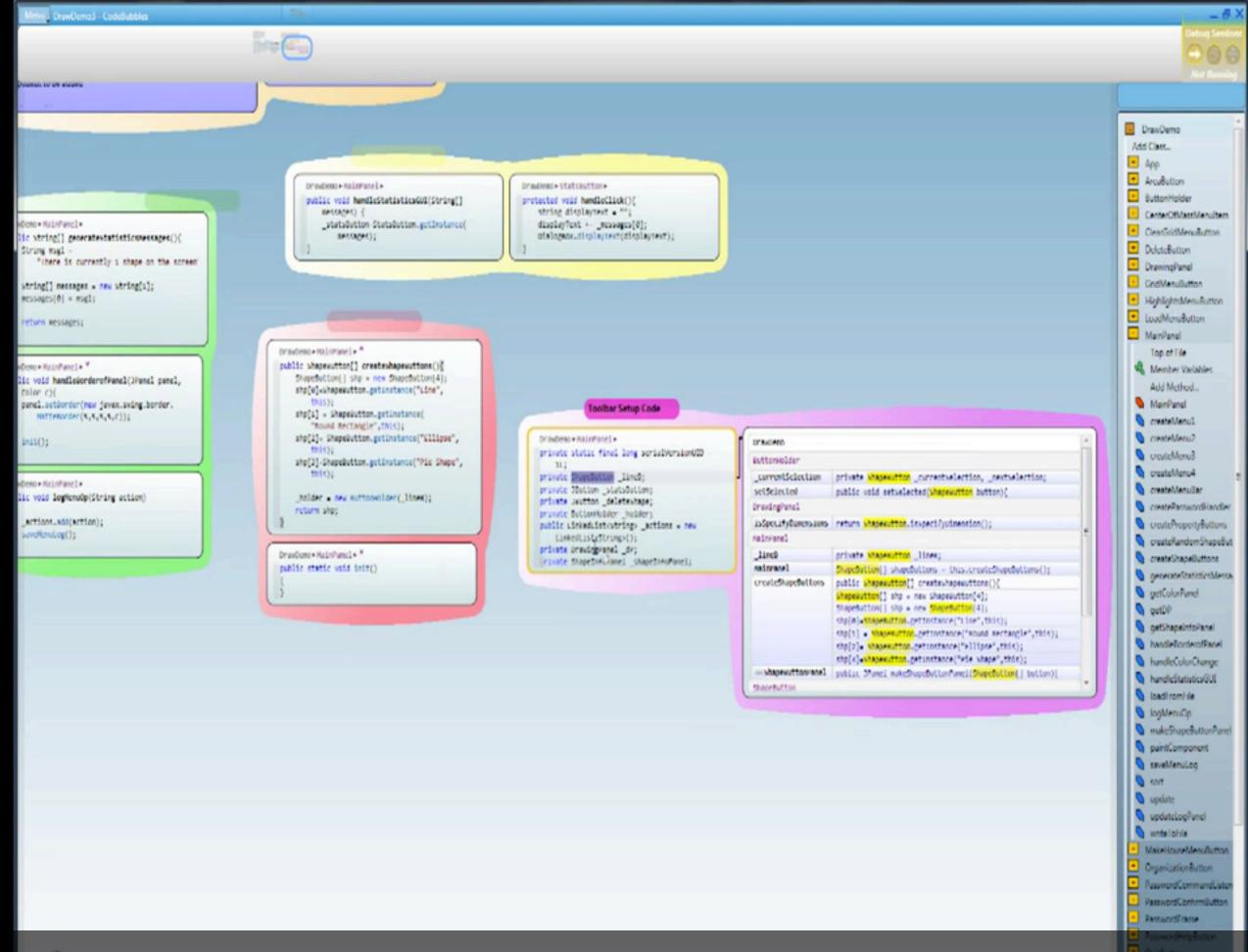

[Bragdon2010, Code bubbles: a working set-based interface for code understanding and maintenance]

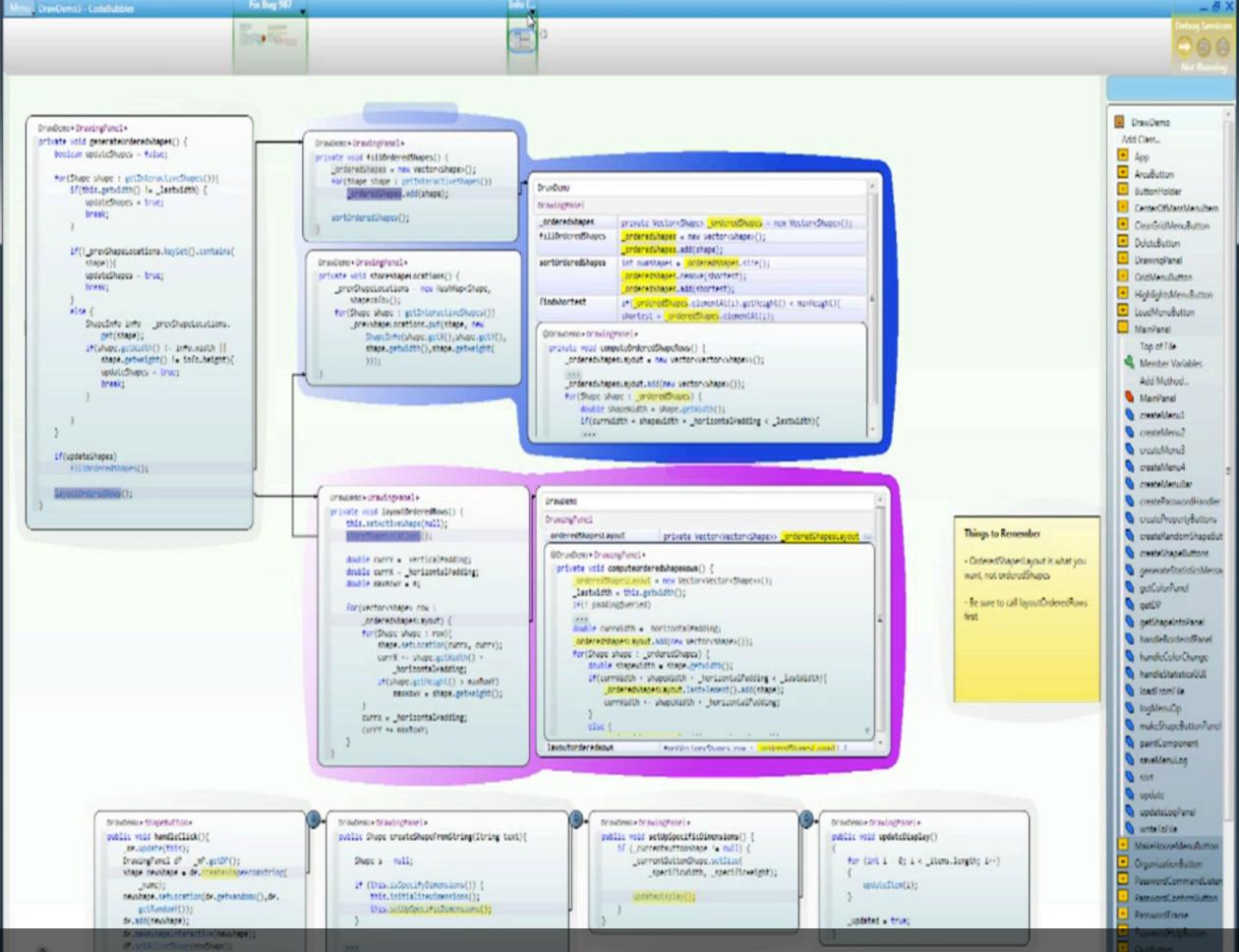

[Bragdon2010, Code bubbles: a working set-based interface for code understanding and maintenance]

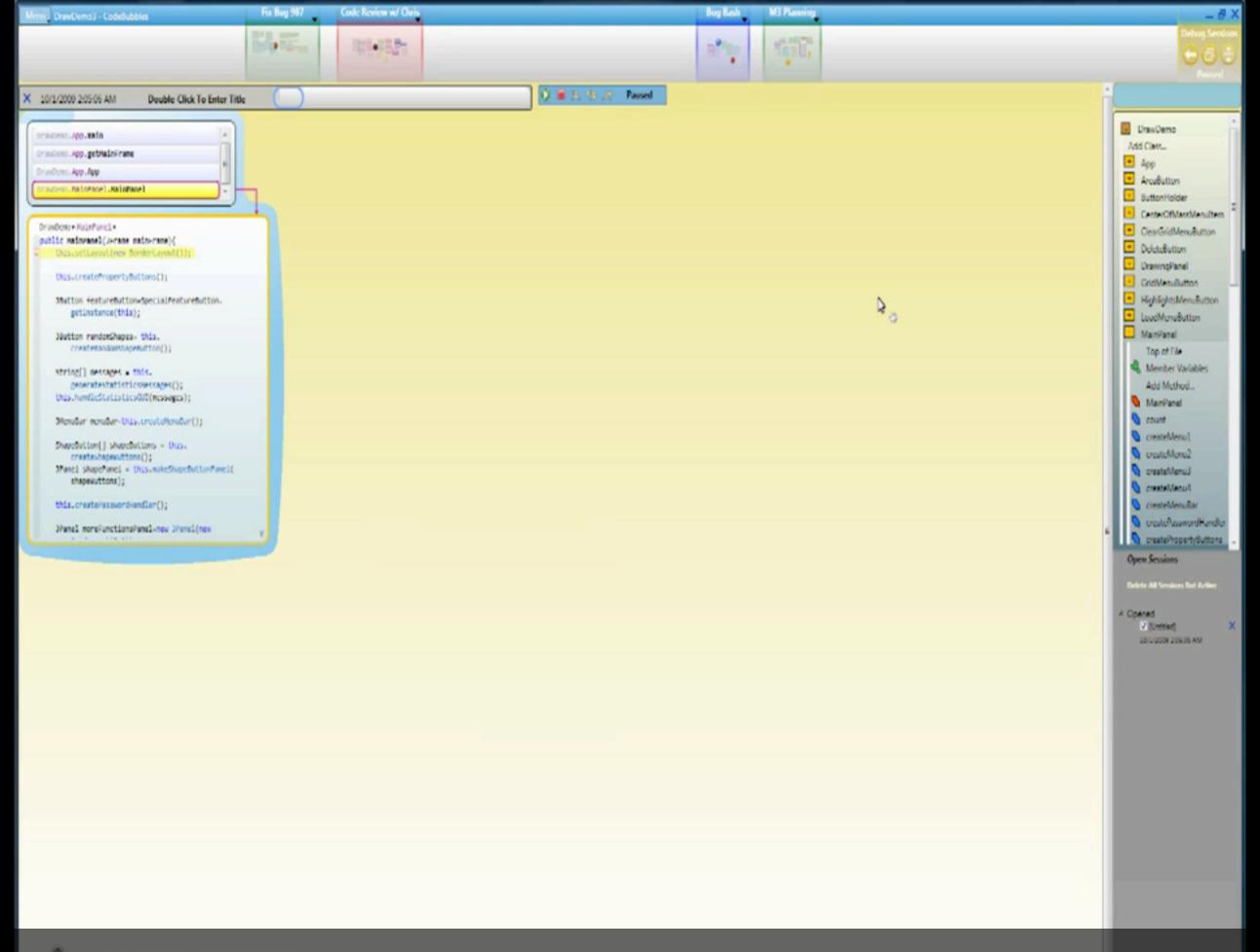

[Bragdon2010, Code bubbles: a working set-based interface for code understanding and maintenance]

### Canvas Interfaces in the Wild

[DeLine2012, Debugger Canvas: Industrial experience with the code bubbles paradigm]

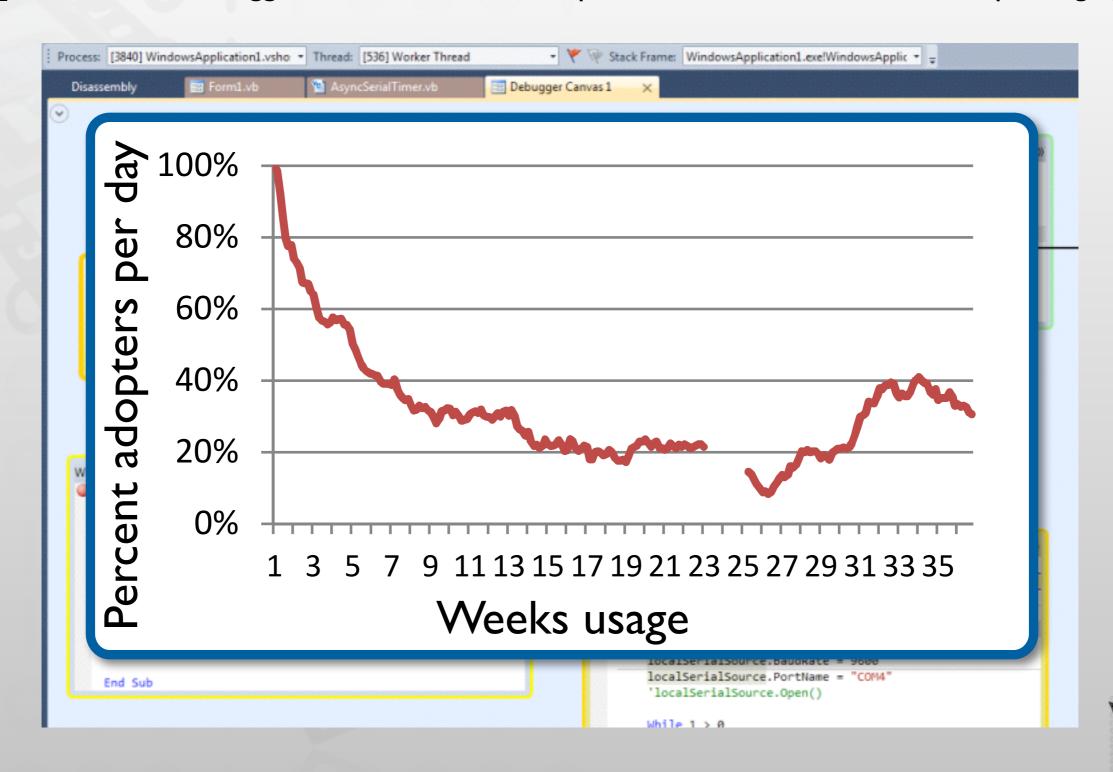

# Utilizing the Call Graph

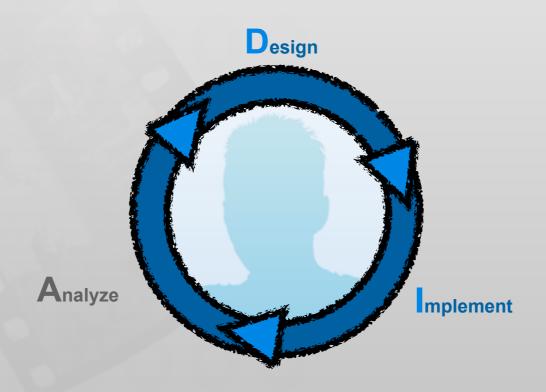

## Reachability Questions

[LaToza2010, Developers ask reachability questions]

|  | Where is method m generating an error?                                | Find output of error text<br>downstream from m  |
|--|-----------------------------------------------------------------------|-------------------------------------------------|
|  | What resources are being acquired to cause this deadlock?             | Find calls to methods acquiring the resources   |
|  | What is this test doing which is different from what my app is doing? | Find differences between two call stacks        |
|  | Is there another reason why this status is non-zero?                  | Find upstream statements that change the status |

```
- (void)movePapers:(NSArray *)paperInfos forField:(NSString *)field fromDocument:
                                                                                                                             (NSURL *)suggestedURLForLinkedFile:(BDSKLinkedFile *)file
(BibDocument *)doc options:(NSInteger)mask{
    NSFileManager *fm = [NSFileManager defaultManager];
                                                                                                                               NSString *papersFolderPath = [BDSKFormatParser folderPathForFilingPapersFromDocumentAtF
   NSInteger numberOfPapers = [paperInfos count];
    BibItem *pub = nil;
                                                                                                                                sstring -relativerice [BDSKFormatParser parseFormatForLinkedFile:file ofItem:self];
    BDSKLinkedFile *file = nil;
                                                                                                                               if ([[NSUserDefaults standardUserDefaults
   NSString *oldPath = n
                                                                                                                                  relativeFile = [relativeFile lowercaseString];
   NSString *newPath =
                                                                                                                               return [NSURL fileURLWithPath: [papersFolderPath stringByAppendingPathComponent:relative
                                         !utableArray arrayWithCapacity:numberOfPaper
    NSMutableArray *fi
                                          utableArray arrayWithCapacity:5];
   NSMutableArrav *e
   NSMutableDiction
                                                                                                                            (NSString *)parseFormatForLinkedFile:(BDSKLinkedFile *)file ofItem:(id <BDSKParseableItem:
   NSError *error
                                                                                                                              NSString *localFileFormat = [[NSUserDefaults standardUserDefaults] objectForKey:BDSKLoc
    BOOL initial =
                                           FileOptionMask);
    BOOL force = (ma)
                                           OptionMask);
                                                                                                                                     [self parseFormat:localFileFormat forLinkedFile:file ofItem:pub];
                                           ) && (mask & BDSKCheckCompleteAutoFile
    BOOL check = (ini
    if (numberOfPapers ==
                                                                                                                             (NSString *)parseFormat:(NSString *)format forLinkedFile:(BDSKLinkedFile *)file ofItem:(i
                                                                                                                                        *papersFolderPath = [self folderPathForFilingPapersFromDocumentAtPath: [[[pub o
        initial && [field isEqualToString:BDSKLockFileString] == NO)
[NSException raise:BDSKUnimplementedException format:@"%@ is.
    if (initial && [field isEqualToString:BDSKLock
local files for initial moves.", NSStringFromSelector(\cdot\md)];
                                                                                                                                                            sFolderPath stringByAppen
                                                                                                                                                              ngFromIndex:[papersFolde
    if (numberOfPapers > 1) {
        [self window];
        [progressIndicator setMaxValue:numberOfPapers];
        [progressIndicator setDoubleValue:0.0];
                                                                                                                                                                                                              ofItem:pub
        [[self window] orderFront:nil];
   for (id paperInfo in paperInfos) {
                                                                                                                                                                *)format forField:(NSSt
                                                                                                                                                                                                         inkedFile:(BDS)
        file = [paperInfo valueForKey:BDSKFiles
                                                                                                                               NSMutableString *parsedStr = [NS
        pub = [paperInfo valueForKey:BDSKFile
                                                                                                                               [parsedStr appendString:@"TRIAL"];
        oldPath = [[file URL] path];
                                                                                                                               NSString *prefixStr = nil;
                                                       PDCKLinkedFiles
        if (initial) /
                                                                                                                               NSScanner *scanner = [NSScanner scanner SthString:format];
            newPath
                                           orLinkedFile:file]
                                                                                                                               NSUInteger uniqueNumber;
        else // an e
                                                               of info dictionaries
                                                                                                                               unichar specifier, nextChar, uniqueSpecifie
                                          Key: BDSKFilerNewPathKey];
            newPath
                                                                                                                               NSString *uniqueSeparator = nil;
                                                                                                                               NSCharacterSet *slashCharSet = [NSCharacterSet
                                                                                                                                                                                                    actersInString:@"/"]
                                                                                                                               BOOL isLocalFile = [fieldName isLocalFileField]
                                                                                                                                                                                                     ToString: BDSKLocal
        if (number
             [proq
                                                                                                                               [scanner setCharactersToBeSkipped:nil];
            [prog
                                          Needed];
        if ([NSStrin
                                       ldPath] || [NSString isEmptyString:newPath]
            [pub removeFileToBeFiled:file];
                                                                                                                                                              g:@"%" intoString:&s
                                                                                                                                                              bout a valid format
                                                                                                                                                              g:string];
                                                                                                                                                               allows but ignores % at end
        info = [NSMutableDictionary dictionaryWithCapacity:6];
                                                                                                                                                             intoString:NULL];
        [info setValue:file forKey:BDSKFilerFileKey];
                                                                                                                                                             should be a specifier char
        [info setValue:oldPath forKey:BDSKFilerOldPathKey];
                                                                                                                                                          ter:&specifier]) {
        [info setValue:pub forKey:BDSKFilerPublicationKey];
                                                                                                                                       switch (specifier) {
        error = nil:
                                                                                                                                           case 'a':
                                                                                                                                           case 'p':
        if (check && NO == [pub canSetURLForLinkedFile:file]) {
                                                                                                                                               // author names, optional [separator], [etal], #names and #chars
            [info setValue:NSLocalizedString(@"Incomplete information to generate file
                                                                                                                                               NSUInteger numChars = 0;
            forKey:BDSKFilerStatusKey];
                                                                                                                                               NSUInteger i, numAuth = 0;
            [info setValue:[NSNumber numberWithInteger:BDSKIncompleteFieldsErrorMask]
                                                                                                                                               NSString *authSep = @"";
                                                                                                                                               NSString *etal = @"";
            [info setValue:NSLocalizedString(@"Move anyway.",@"") forKey:BDSKFilerFixKey];
                                                                                                                                               BOOL isLast = NO;
            [info setValue:newPath forKey:BDSKFilerNewPathKey];
                                                                                                                                               if (NO == [scanner_isAtEnd]) {
```

#### In practice: Feasible paths most interesting

[LaToza2010, Developers ask reachability questions]

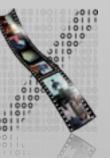

# Utilizing Call Graph Information

[LaToza2010, Searching Across Paths]

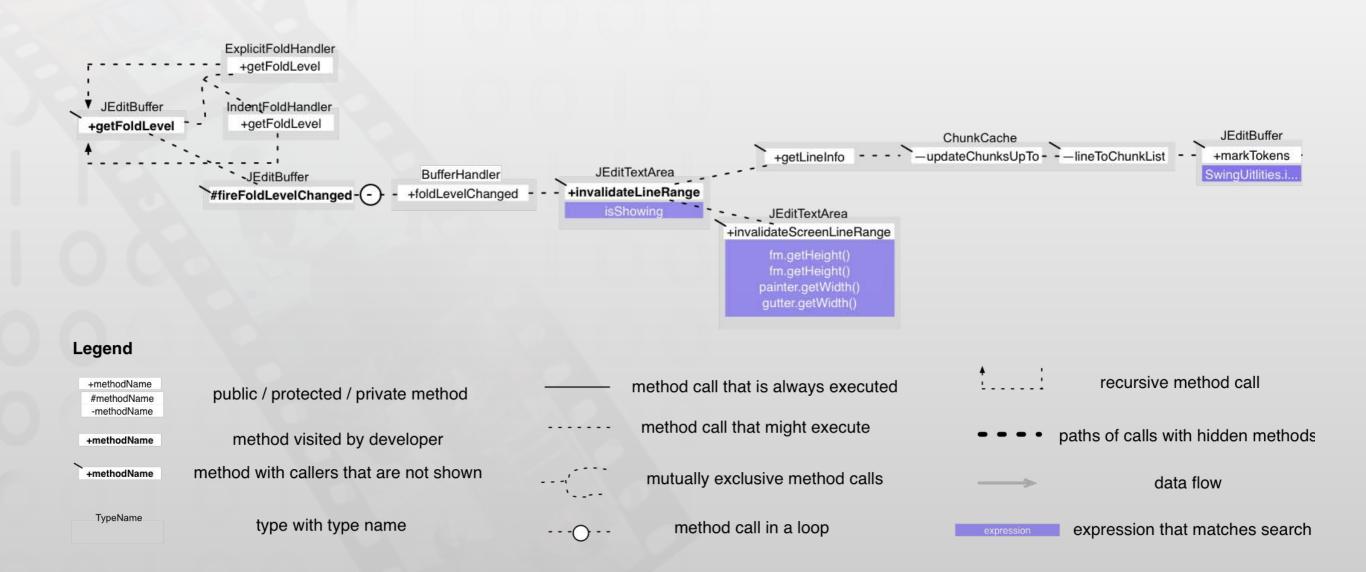

## Static Analysis in the Wild

[Clang Static Analyzer, <a href="http://clang-analyzer.llvm.org/">http://clang-analyzer.llvm.org/</a>]

```
m Example.m
             U - C + #+
     2. Object allocated on line 13 is no longer referenced after this point and has a ... $
  10
  11
        void foo(int x, int y) {
  12
          id obj = [[NSString alloc] init];
  13
                                    Method returns an Objective-C object with a +1 retain count (owning reference)
  14
             case 0:
  15
               [obj release];
  16
               break;
  17
  18
             case 1:
                         [obj autorelease];
  19
              ►break:
  20
             default:
  21
               break:
  22
  23
24
             Object allocated on line 13 is no longer referenced after this point and has a retain count of +1 (object leaked)
```

#### Call Hierarchy

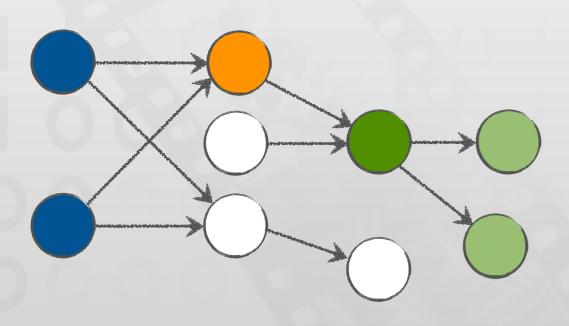

```
Converter.xcodeproj
   -(void)convertClicked:(id)sender;
30
31
        //do something
32
        if (self.theConverter == nil) {
            self.theConverter = [[Converter alloc] init];
33
34
35
        [self performConvert];
36
37
     -(void)performConvert;
         if (([self.input floatValue] != 0) || ([[self.input st
            [self convert];
45
46
    -(void)menuCallback:(id)sender;
47
48
49
        [self convert];
50
52
    //convert from Celsius
53
    //to Fahrenheit
54
    -(void)convert;
55
56
        //get celsius value
57
        float c = [self.input floatValue];
58
59
        //convert to fahrenheit
        float f = [self.theConverter c2f:c];
60
61
62
        //update view
63
        [self update:f];
64
65
66
67
     -(void)update:(float)f;
68
        //do something
69
71
72
73
74
75
77
78
79
80
81
82
83
84
85
86
87
                                                               3-0-3
88
```

#### Stacksplorer

[Karrer2011, Stacksplorer: Call Graph Navigation Helps Increasing Code Maintenance Efficiency]

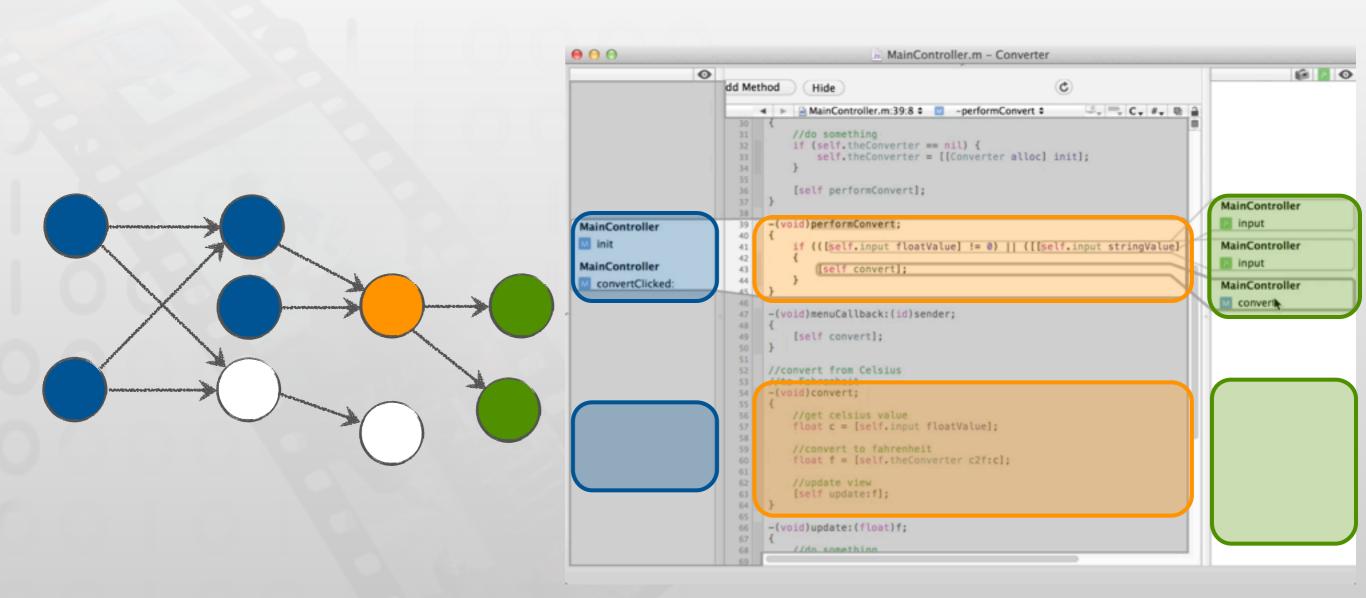

#### Blaze

[Krämer2012, Blaze: Supporting Two-phased Call Graph Navigation in Source Code]

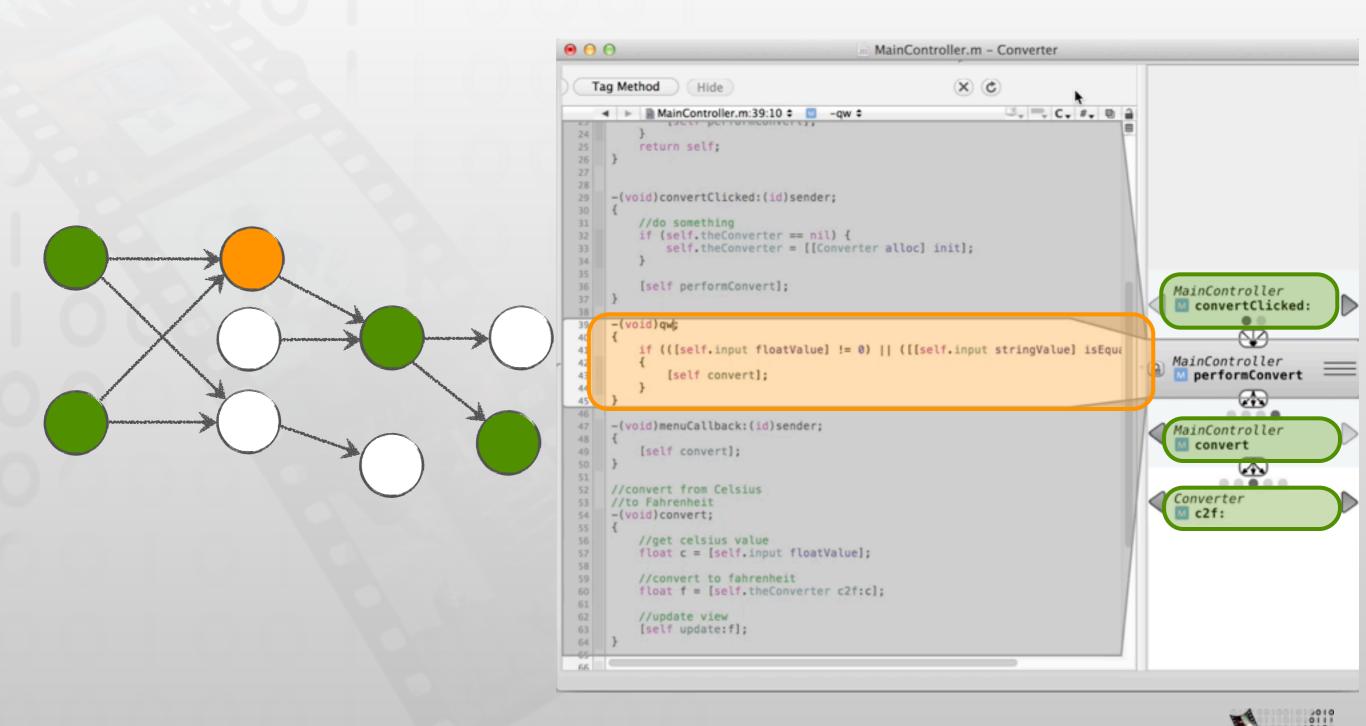

# Analyzing Navigation Behavior

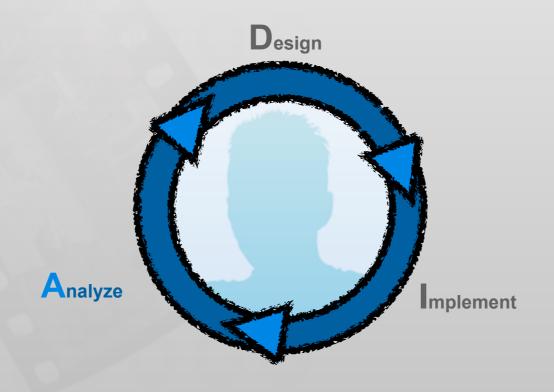

## Information Foraging Theory

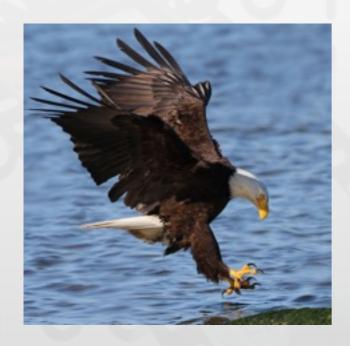

Predator

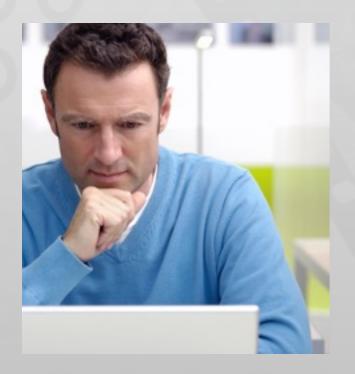

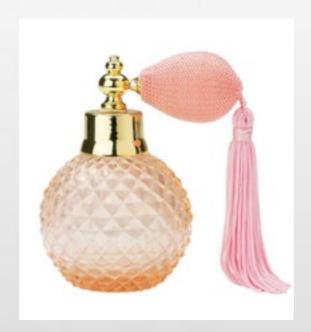

Scent

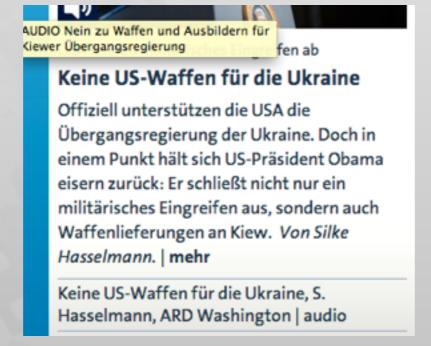

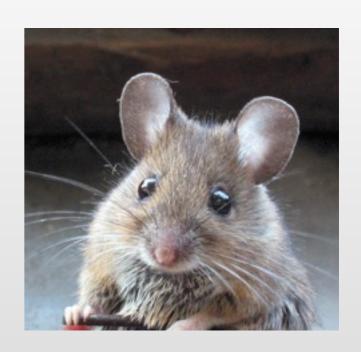

Prey

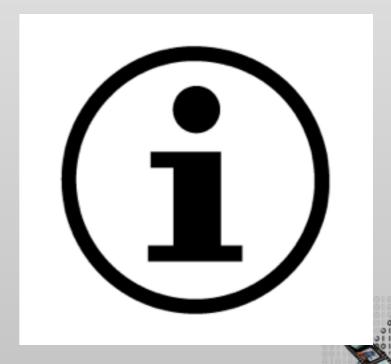

# Information Foraging Theory

[Lawrance2010, Reactive information foraging for evolving goals]

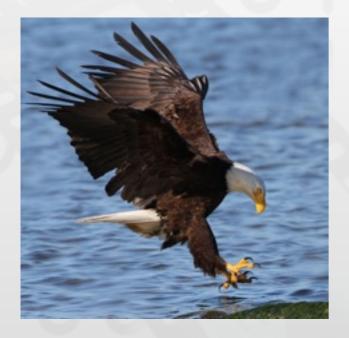

Predator

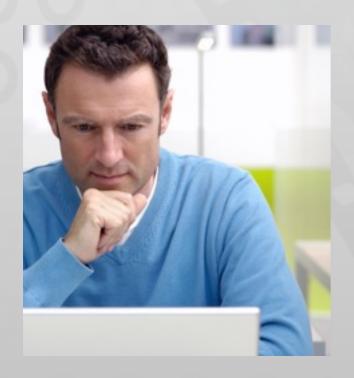

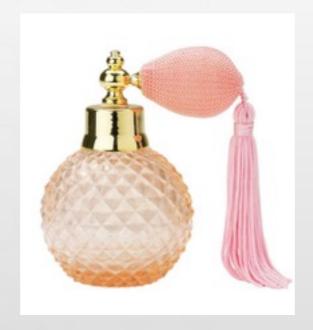

Scent

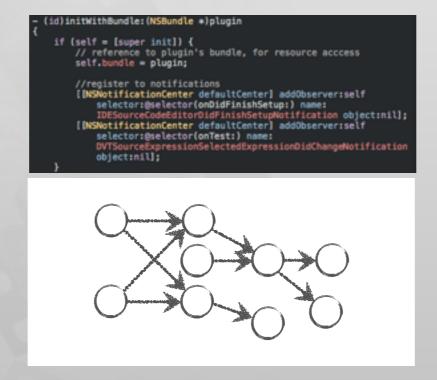

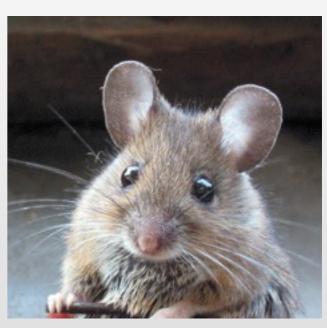

Prey

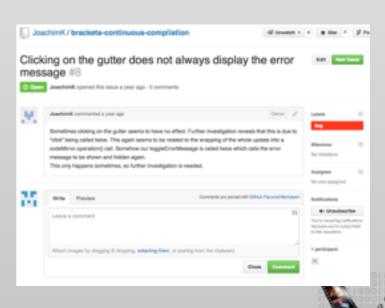

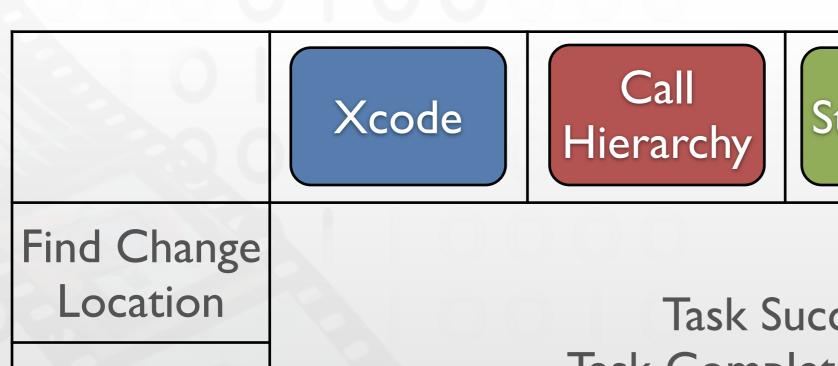

Stacksplorer

Blaze

Side Effects of Change

Task Success
Task Completion Time

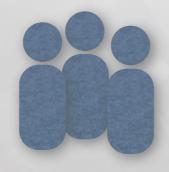

33 Developers

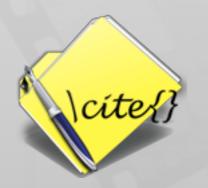

80.000 Lines of Code

[Krämer2013, How Tools in IDEs Shape Developers' Navigation Behavior]

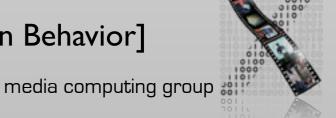

#### Task Success

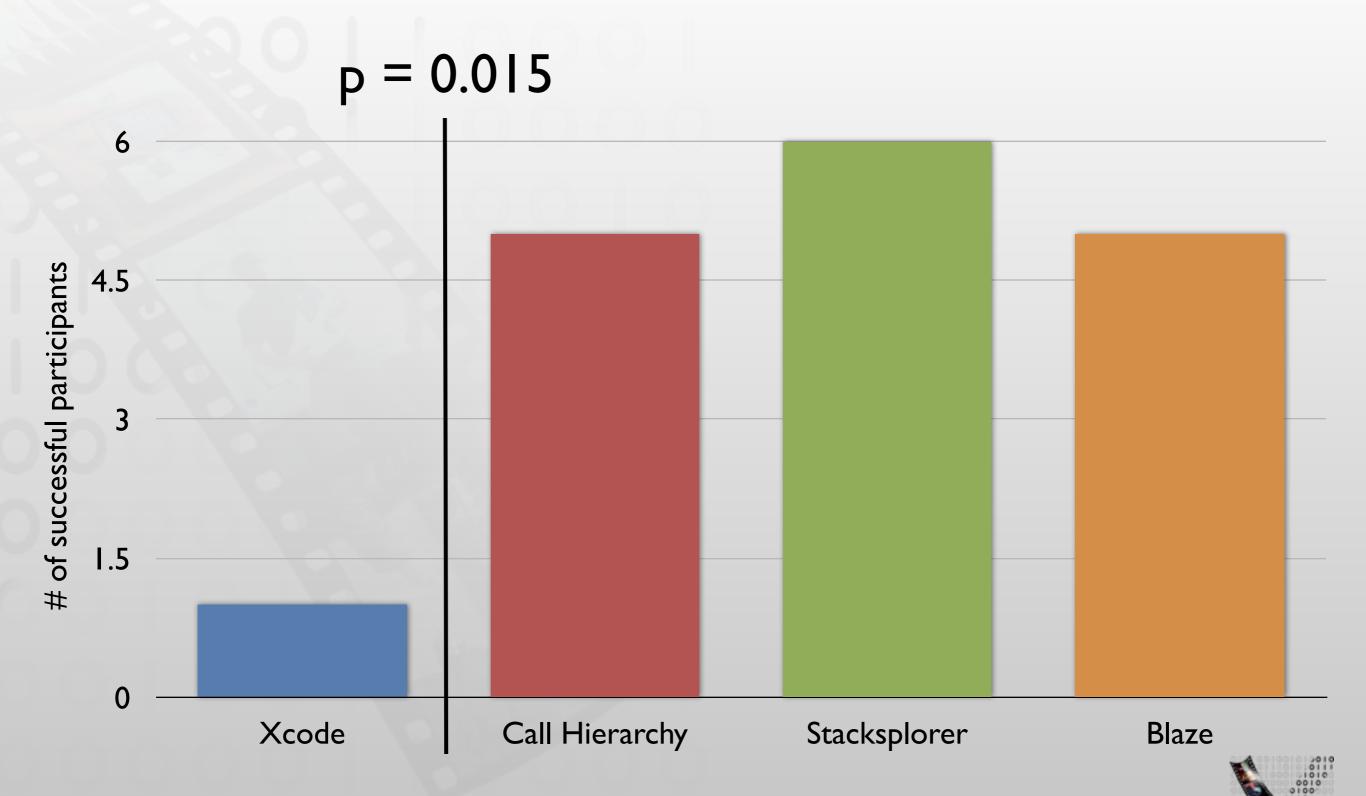

#### Task Completion Time

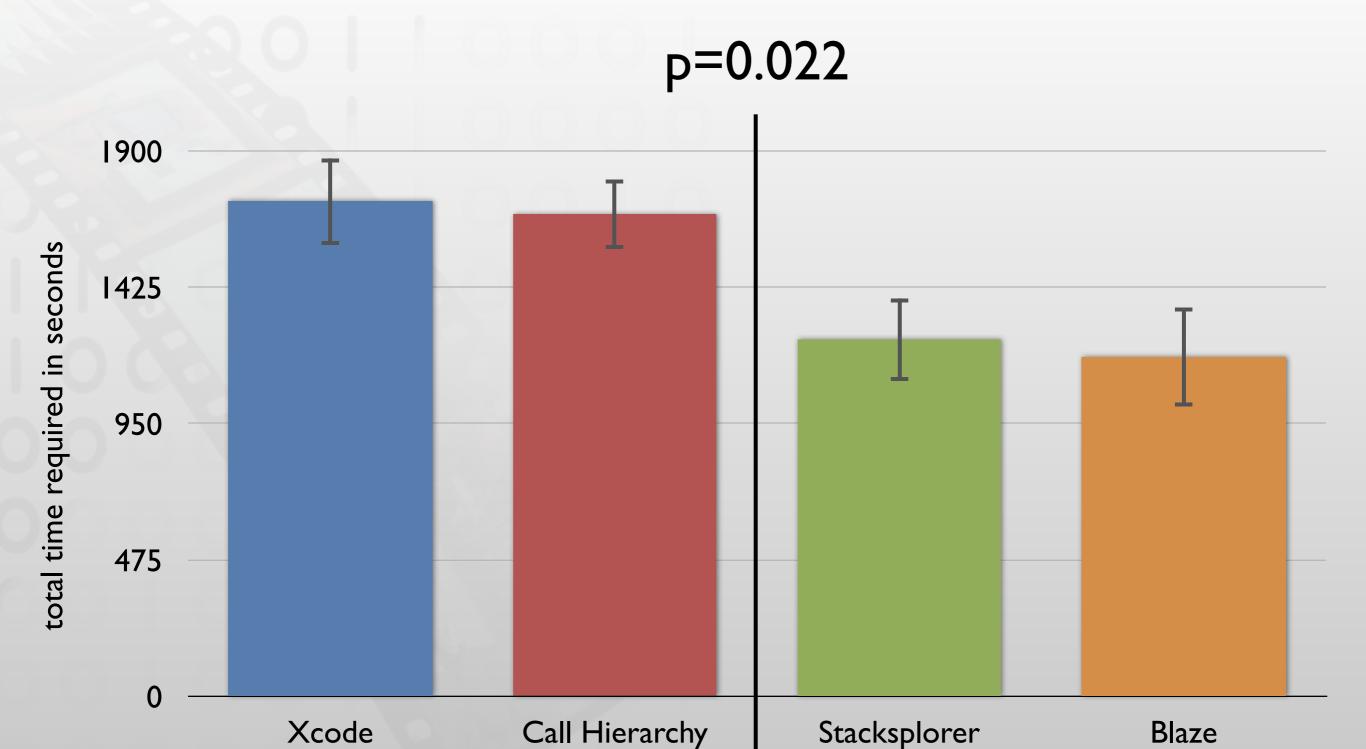

Effectiveness

Xcode

Call Hierarchy

Stacksplorer

Blaze

Efficiency

Xcode

Call Hierarchy

Stacksplorer

Blaze

Why?

**UI** Differences

Navigation Behavior

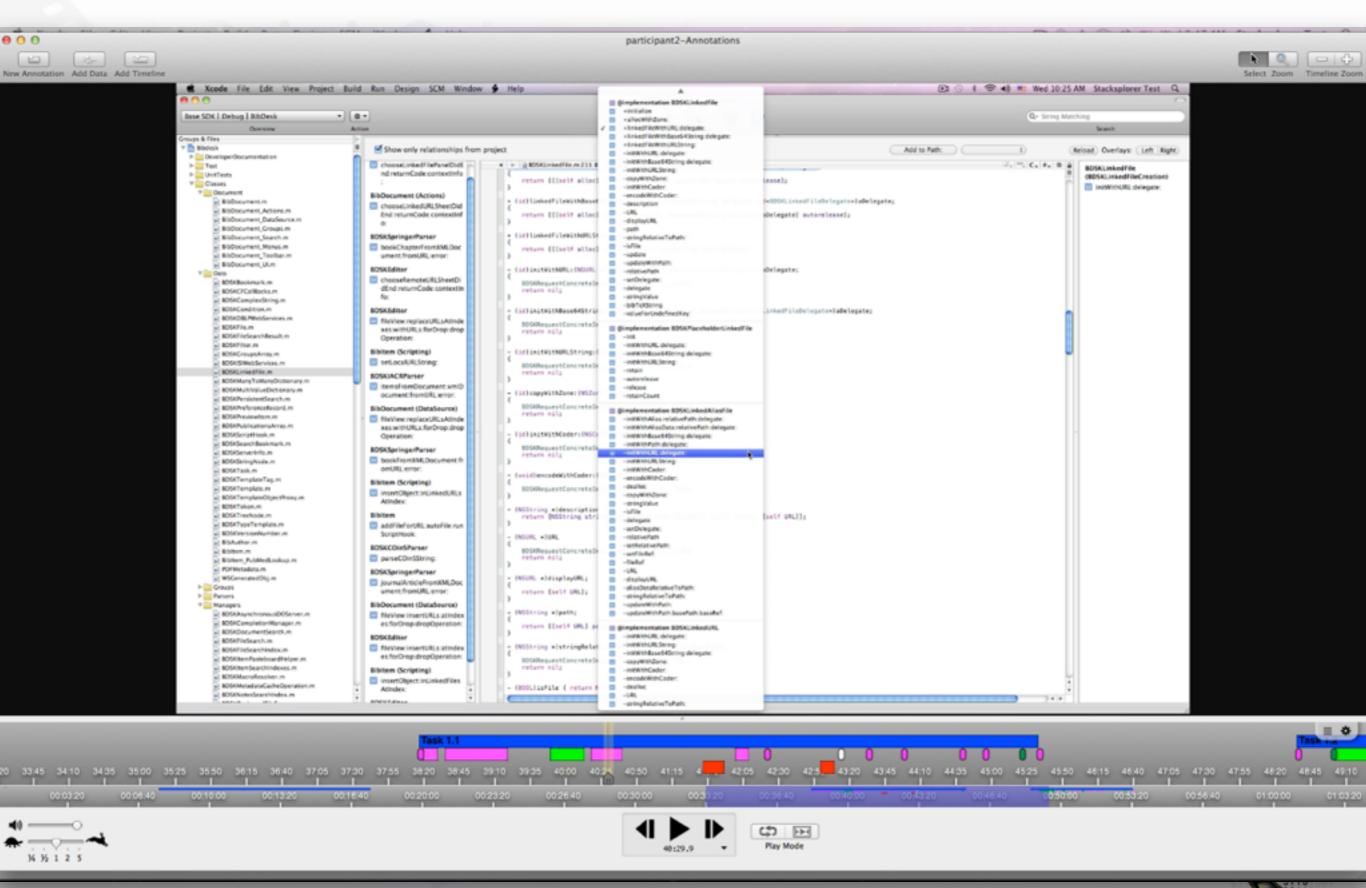

[Fouse2011, ChronoViz: A system for supporting navigation of time-coded data]

## Comparing Navigation Behavior

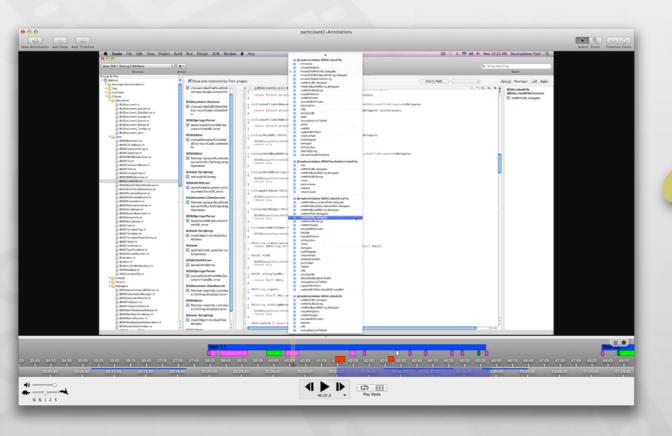

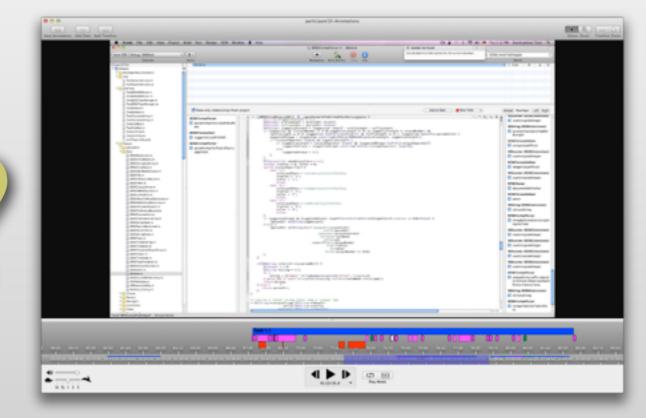

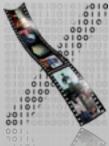

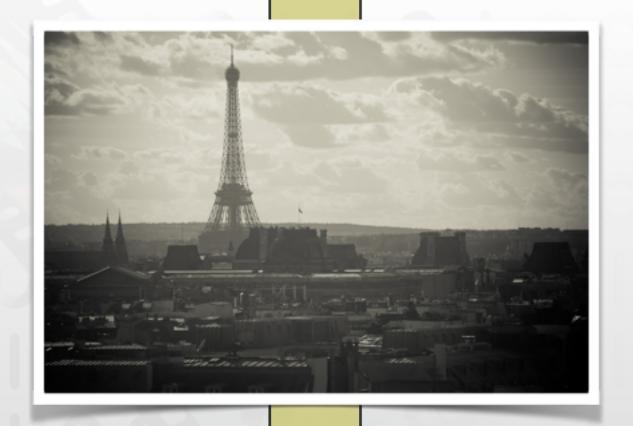

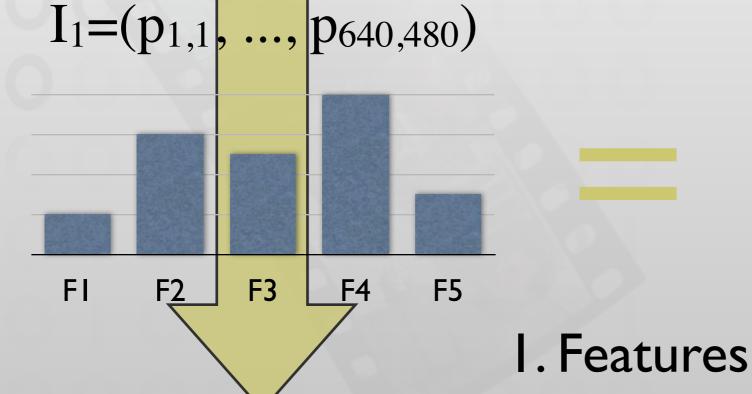

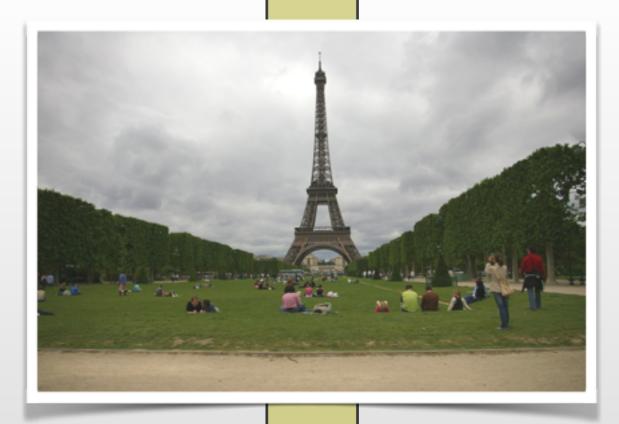

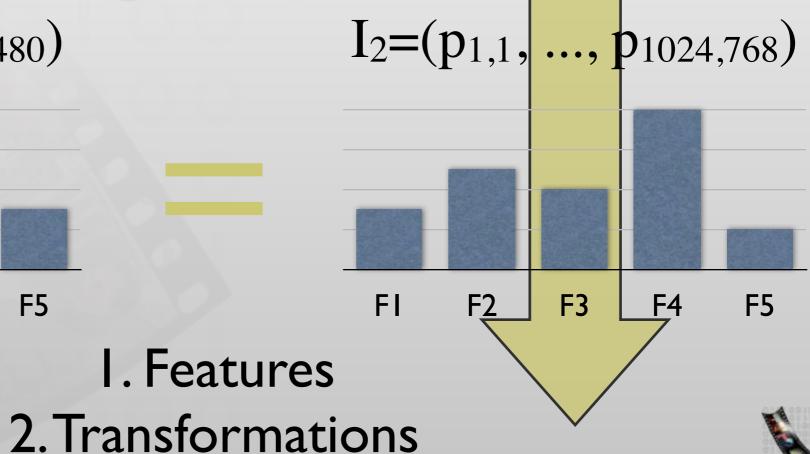

40

[Piorkowski2011, Modeling programmer navigation: A head-tohead empirical evaluation of predictive models]

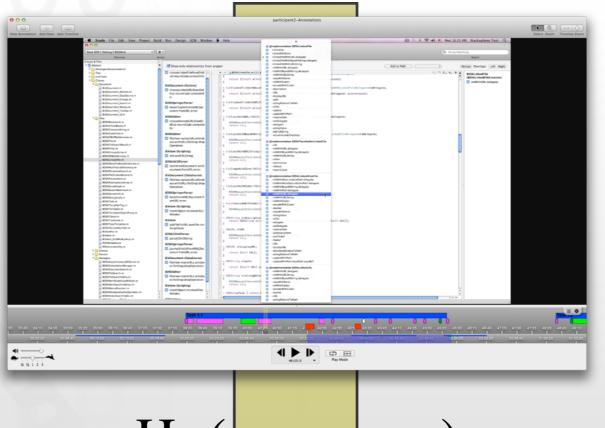

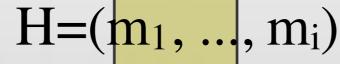

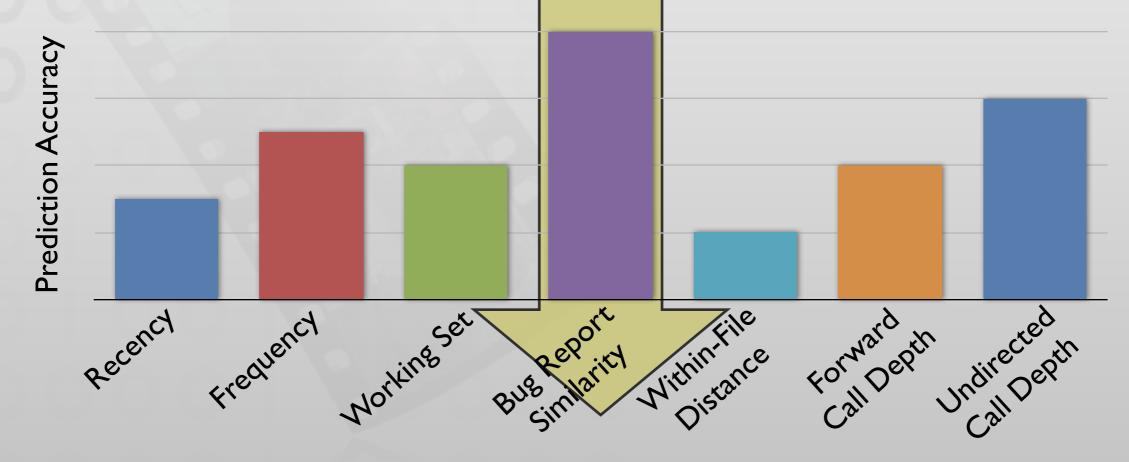

#### A Predictor

[Piorkowski2011, Modeling programmer navigation: A head-to-head empirical evaluation of predictive models]

$$H=(m_1, ..., m_i)$$

Navigation History

$$H = (a, b, a, d)$$

 $M_i$ 

All methods known to developer at time i

$$M_4 = \{a, b, d\}$$

$$A_i$$
:  $M_i$  -  $\{m_i\} \rightarrow \mathbb{R}$ 

Activation value for each method in M<sub>i</sub>

$$A_4(a) = 3$$
$$A_4(b) = 2$$

$$R_i$$
:  $M_i$  -  $\{m_i\} \rightarrow \mathbb{N}$ 

Rank-transformed version of A<sub>i</sub>

$$R_4(a) = 1$$

$$R_4(b) = 2$$

Result: N top-ranked methods

## Prediction Accuracy

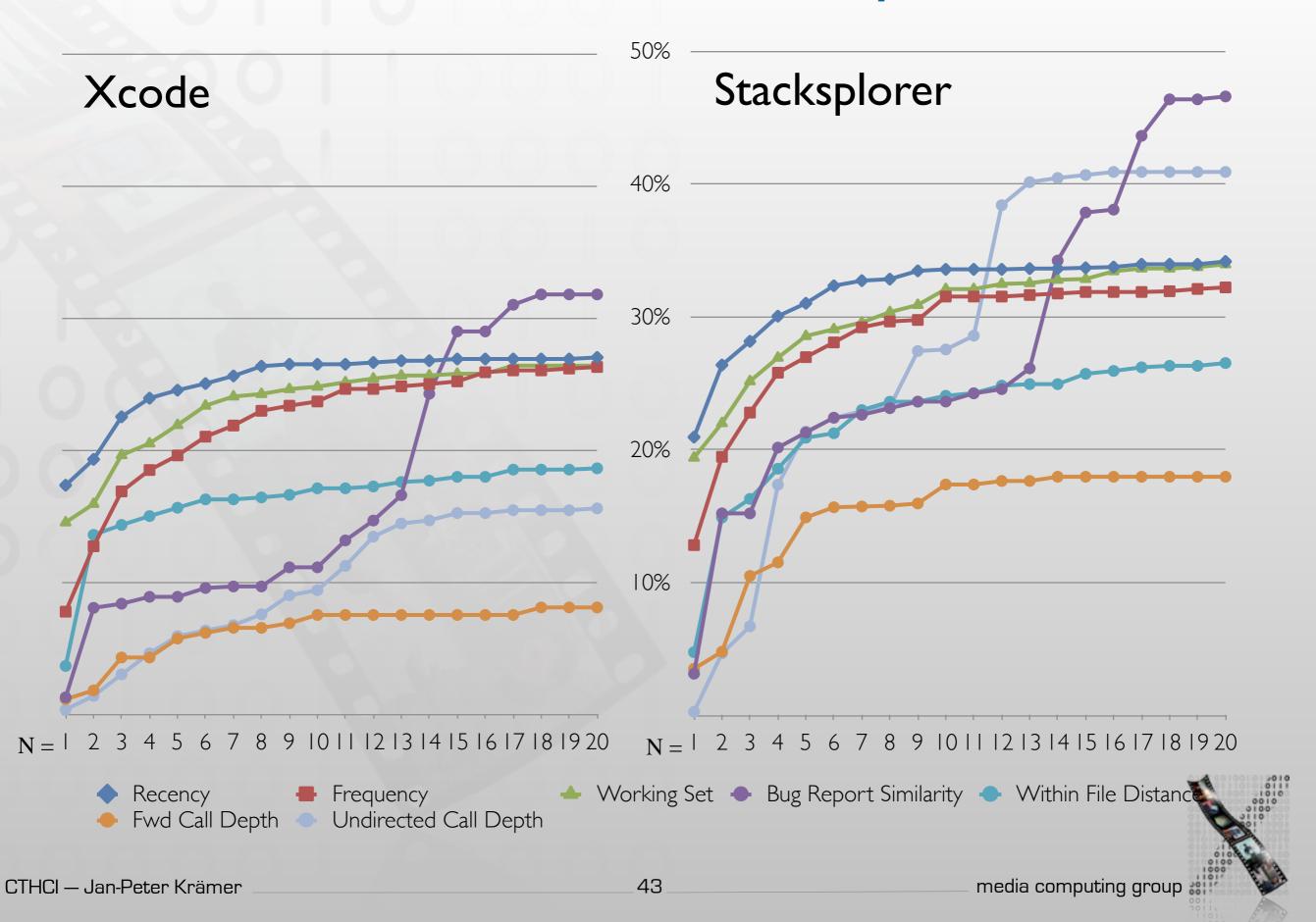

## Prediction Accuracy

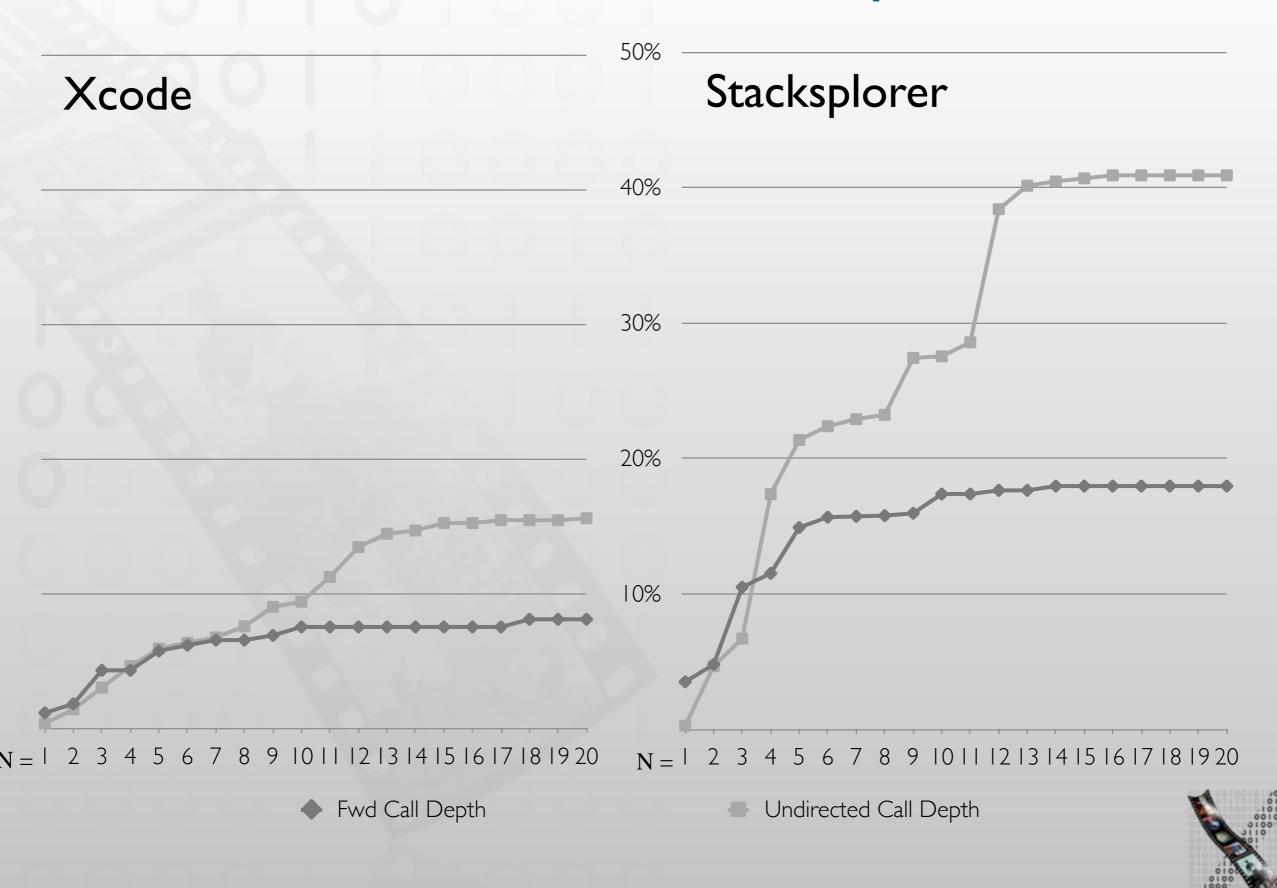

44

media computing group #

CTHCI — Jan-Peter Krämer

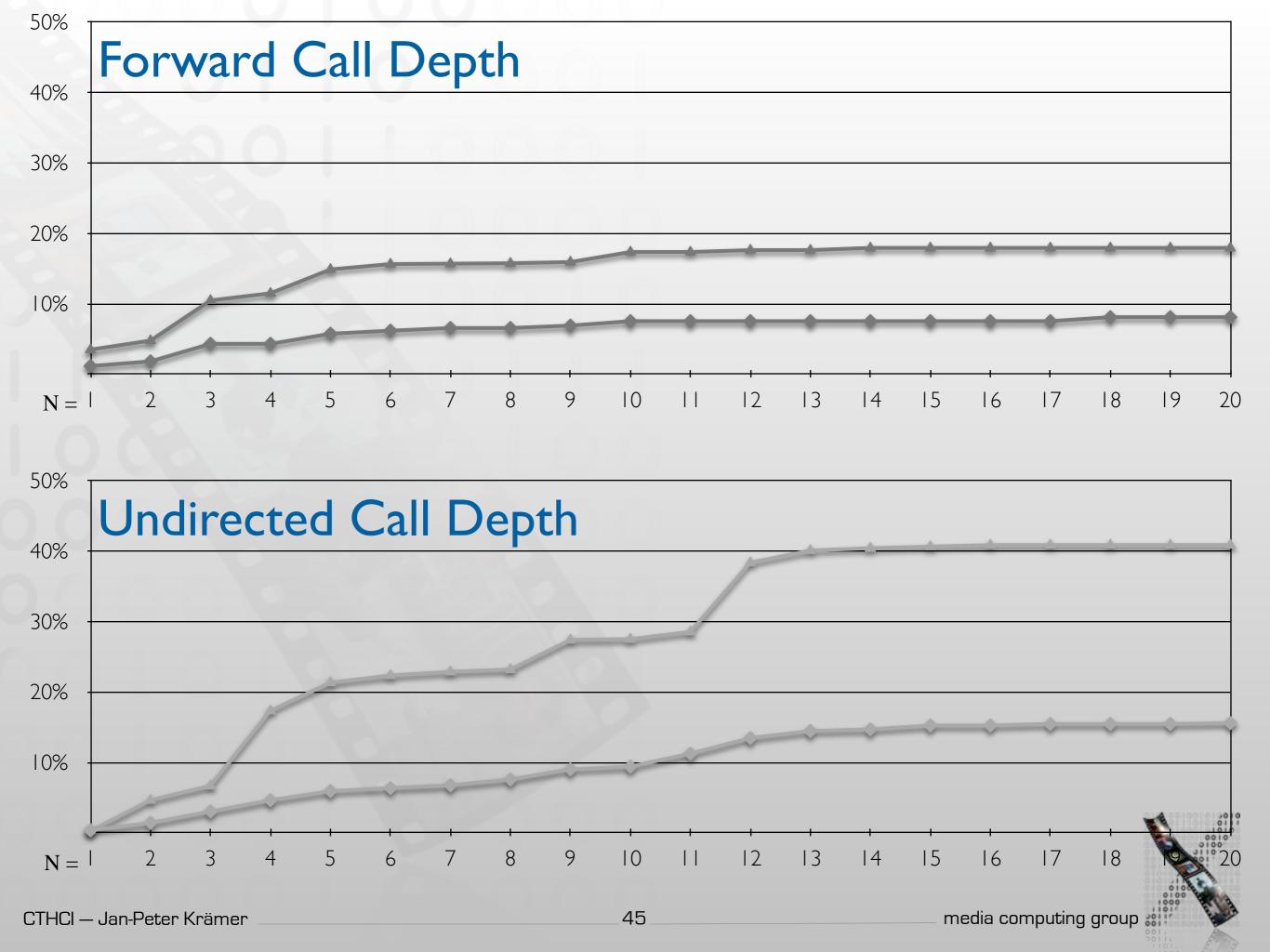

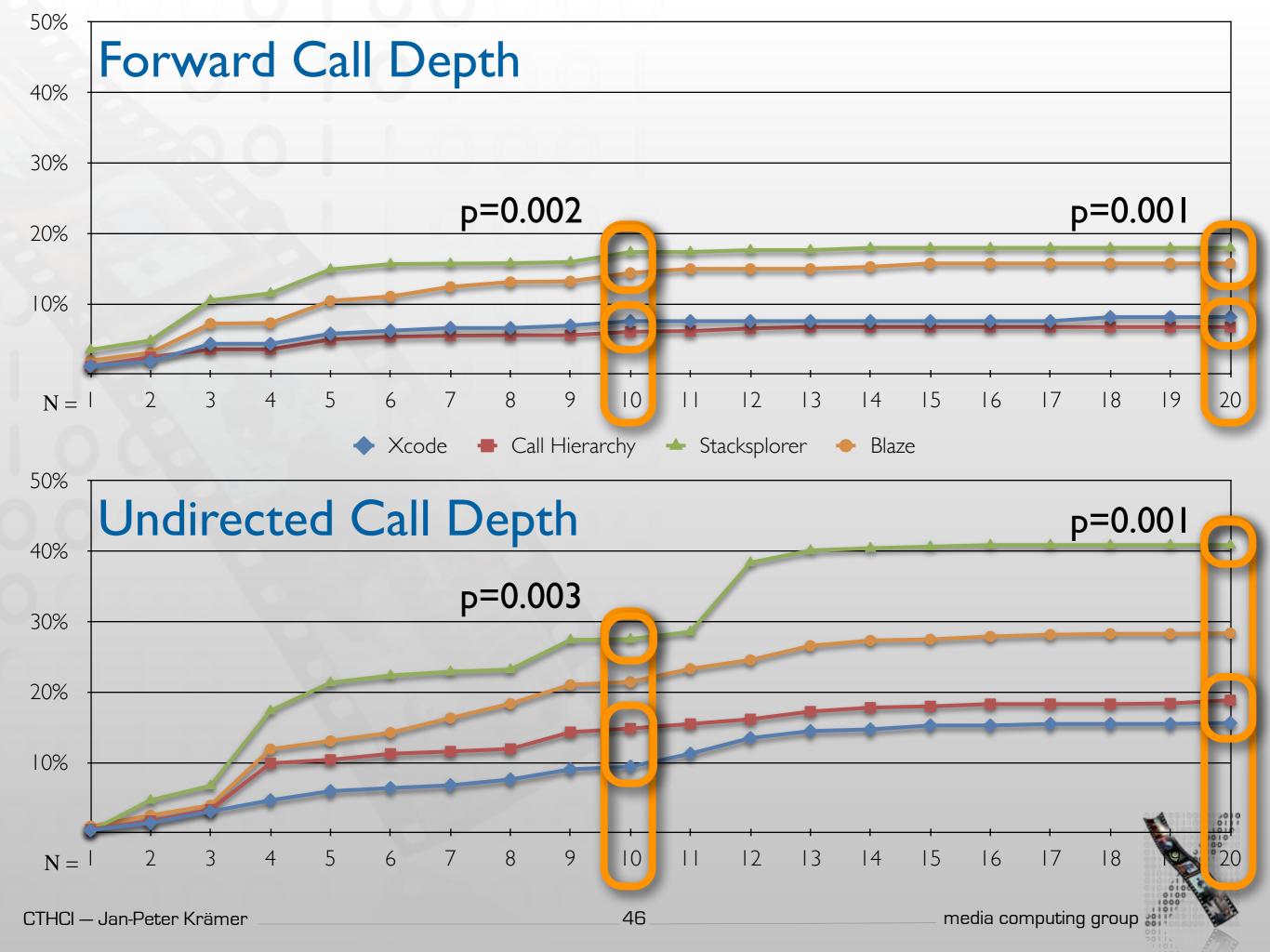

## Away from static analysis only

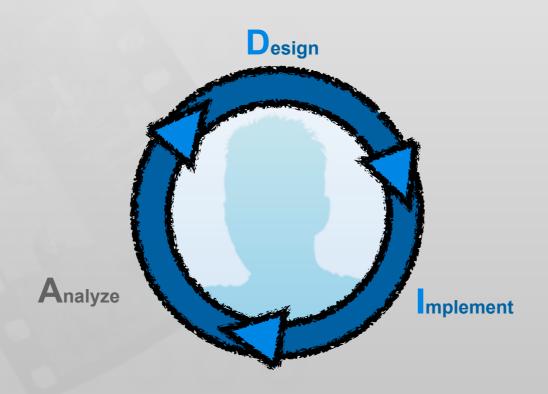

// Introducing Codelets...

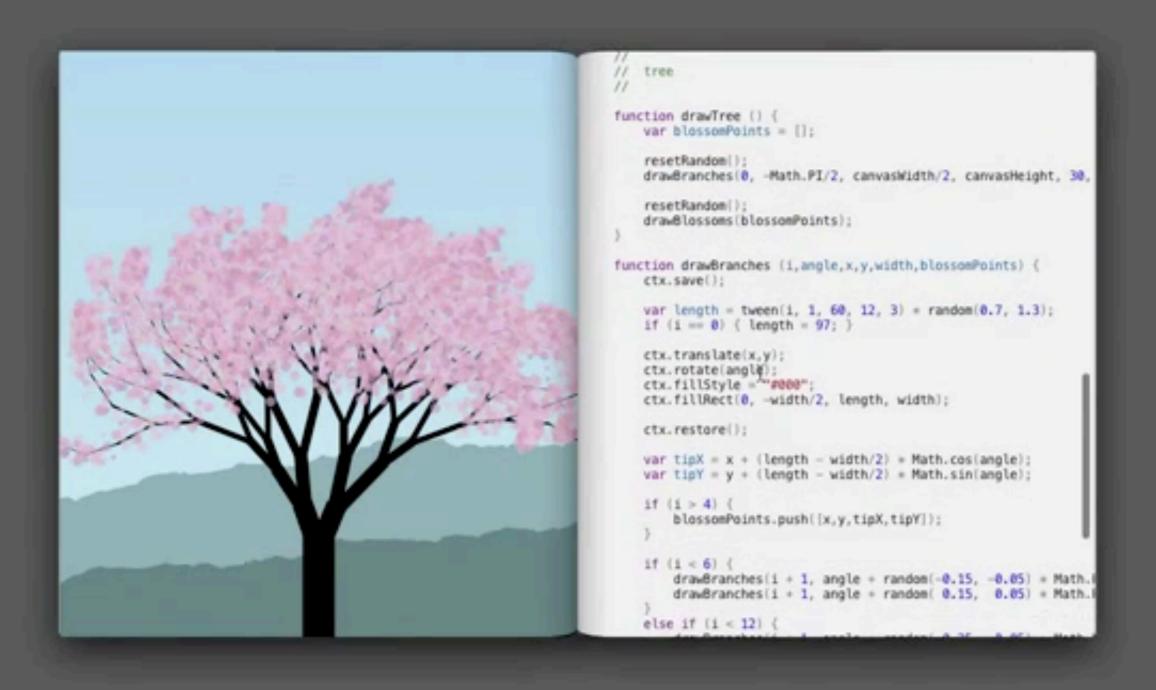

#### Users/jpkraemer/Documents/Projects/RealTimeIDE/Source/Sample/1/sample2.js — Brackets

```
/*jslint plusplus: true, node: true, white: true
 2
 3
    var arr = [6, 2, 8, 4, 3];
                                                           [6, 2, 8, 4, 3]
 4
    var i;
                                                           undefined
 5
    for (i = 1; i < arr.length; i++) {
                                                            < 1/4 > 1 truthy(true)
 6
        var j = i;
 7
 8
        while ((j > 0) \&\& (arr[j-1] > arr[j])) {
9
                                                           < 1/1 > truthy(true)
             var tmp = arr[j-1];
10
             arr[j-1] = arr[j];
                                                           2
11
             arr[j] = tmp;
12
13
14
            j = j-1;
                                                           0
15
16
    console.log(arr);
                                                           [2, 3, 4, 6, 8]
17
```

Line 17, Column 18 — 17 Lines

JavaScript

0

Spaces: 4

# Live Coding Affects Coding Behavior

[Krämer2014, How Live Coding Affects Developers' Coding Behavior]

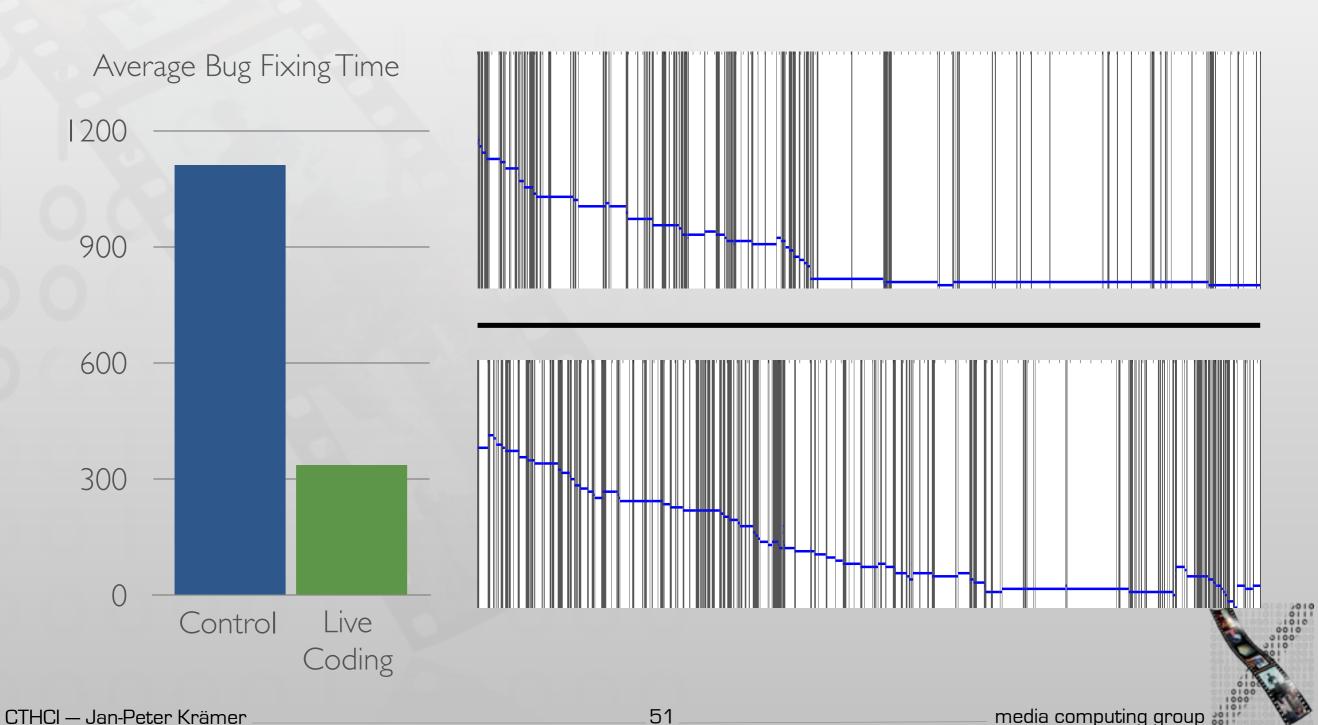

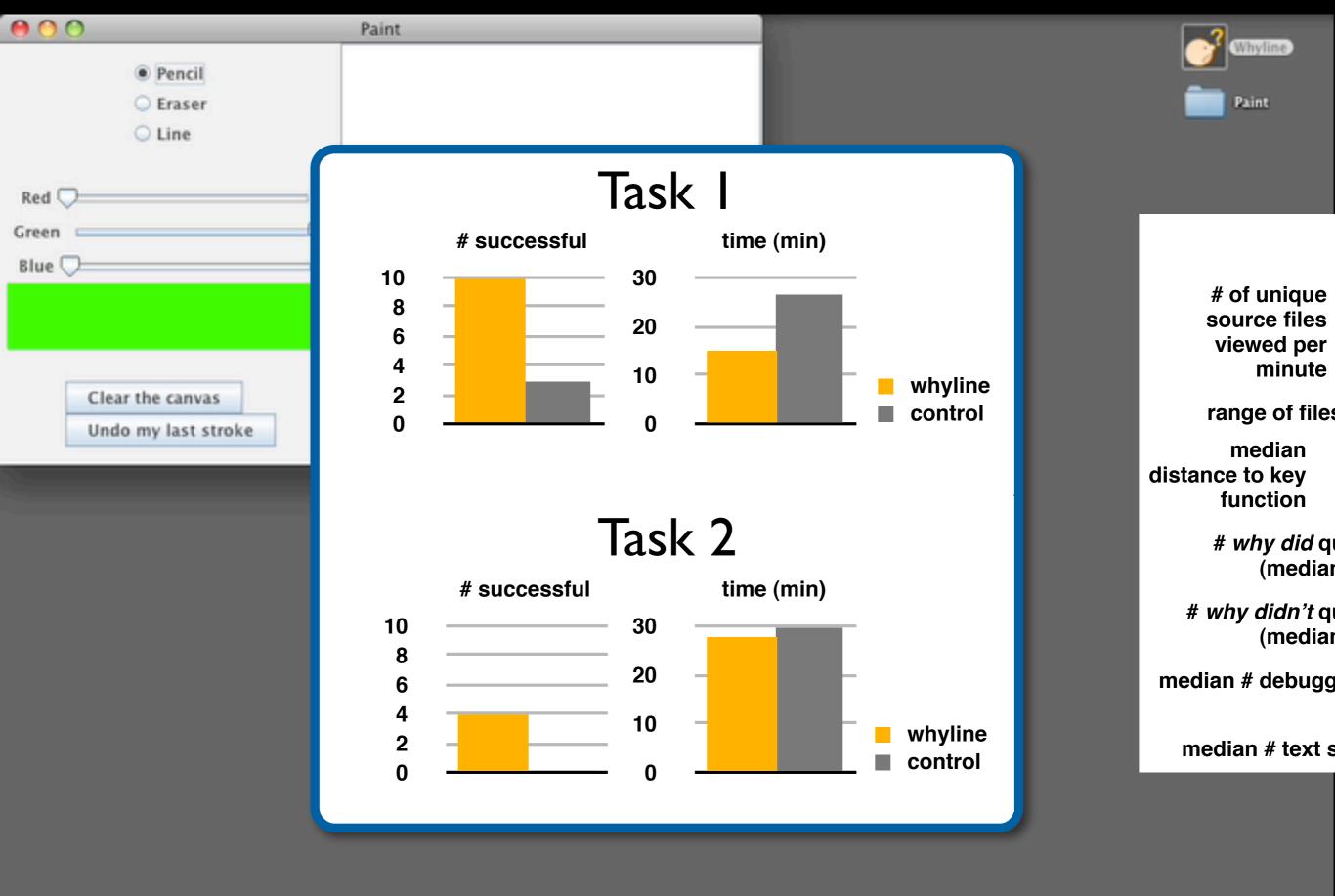

```
var items = ["The DaVino
                                                var basketItems = [];
                                            43
The Lorax on Blu-Ray
                                            44
                                         9 calls
                                                function displayItem(nam
                                                     var item = $("kdiv c
                                            46
                                            47
                                                     item.draggable({
Television
                                                          appendTo: "body"
                                            48
                                                          helper: "clone",
                                            49
                                                          drag: function (
                                         0 calls
Toaster
                                            51
                                                               console.log(
                                            52
                                         0 calls
                                                          stop: function (
Coconut Water
                                            54
                                                               console.log(
                                            55
                                            56
                                                     });
                                            57
Hulk Action Figure
```

## Summary

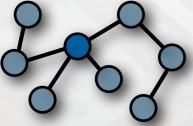

Finding focus points

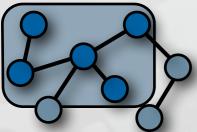

Understanding a subgraph

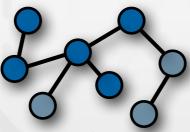

Expanding focus points

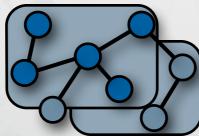

Questions over groups of subgraphs

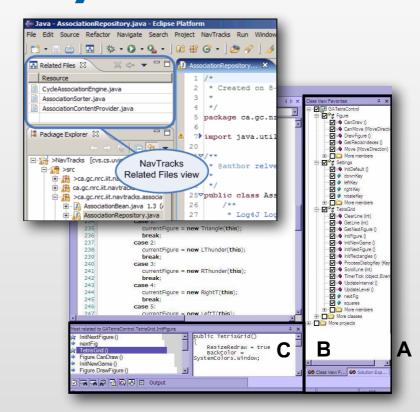

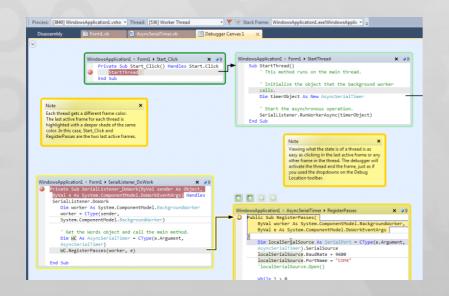

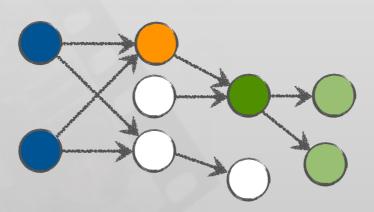

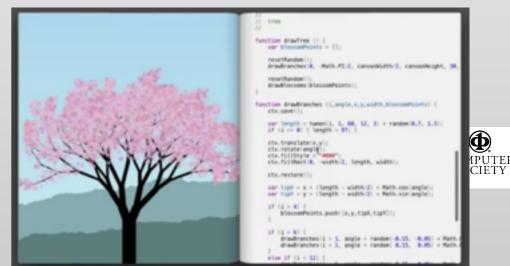

COMPUTER

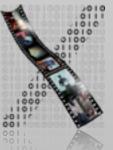